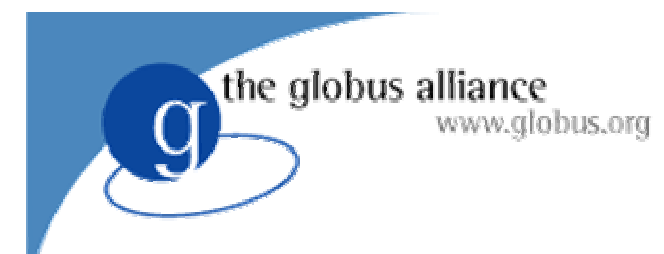

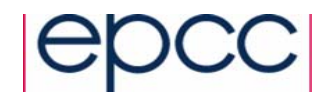

# OGSA-DAI Lectures Part 2

Tom Sugden, EPCC tom@epcc.ed.ac.uk

2<sup>nd</sup> International Summer School on Grid Computing, Vico Equense, Italy

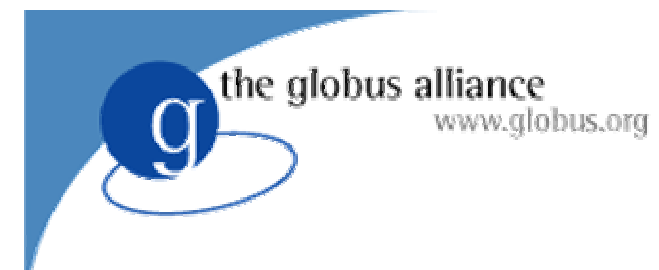

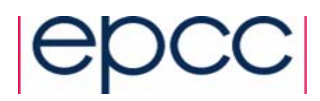

### **Outline**

- z Inside a Grid Data Service *(15 mins)*
- z OGSA-DAI User Guide *(30 mins)*
- z The Client Toolkit APIs *(20 mins)*
- z Wrap-up *(15 mins)*

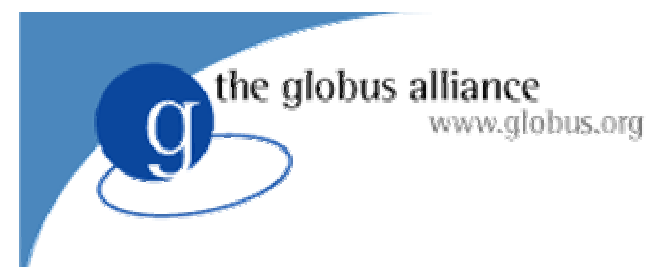

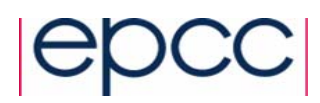

### **Status**

### • OGSA-DAI middleware

- $\bullet$  Release 4 of 7
- $\bullet$  functional and flexible
- performance and scalability issues
- **Depends on:** 
	- ◆ Globus Toolkit 3.2
	- $\bullet$  Java 1.4+
	- ◆ Apache Ant
- **Supports various databases** 
	- MySQL, Oracle, DB2, PostgreSQL, Xindice

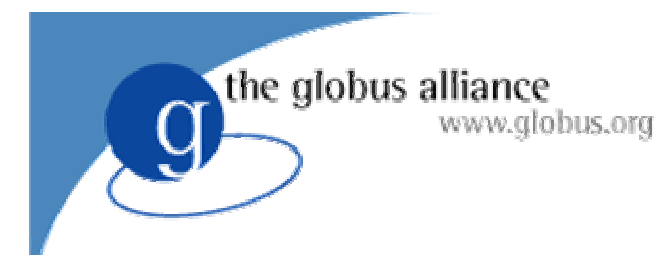

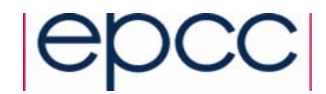

## Inside a Grid Data Service

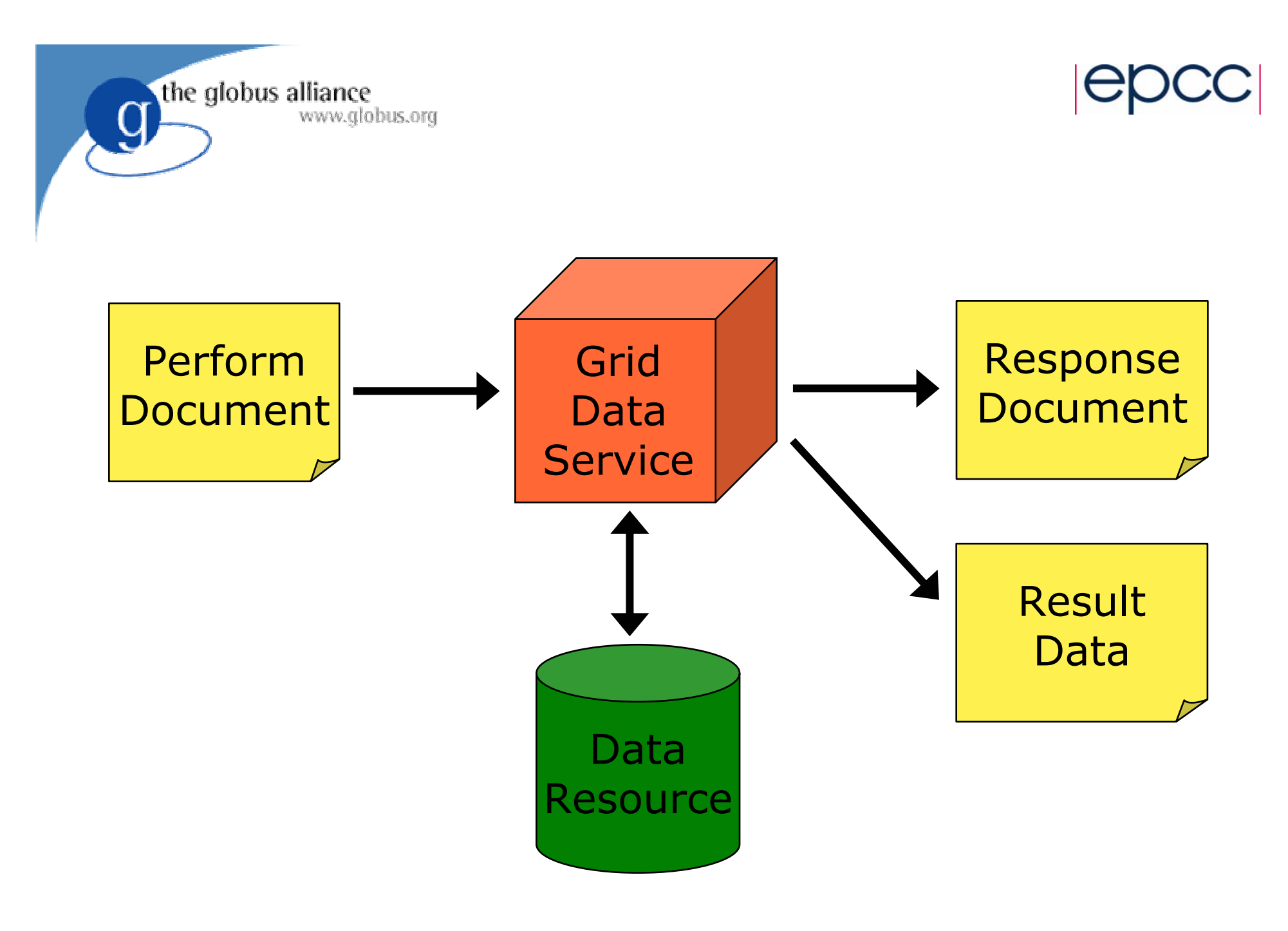

2nd International Summer School on Grid Computing 35 5

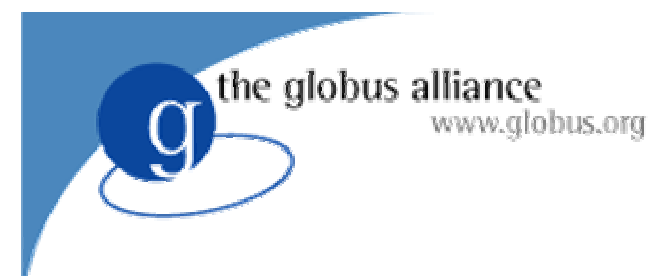

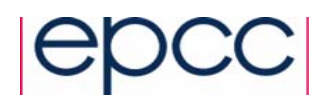

### **Overview**

- $\bullet$  Low-level components of a Grid Data Service
	- ♦ Engine
	- ◆ Activities
	- ◆ Data Resource Implementation
	- ◆ Role Mapper
- $\bullet$  Extensibility of OGSA-DAI architecture
	- Interfaces
	- ◆ Abstract classes
	- Implementations

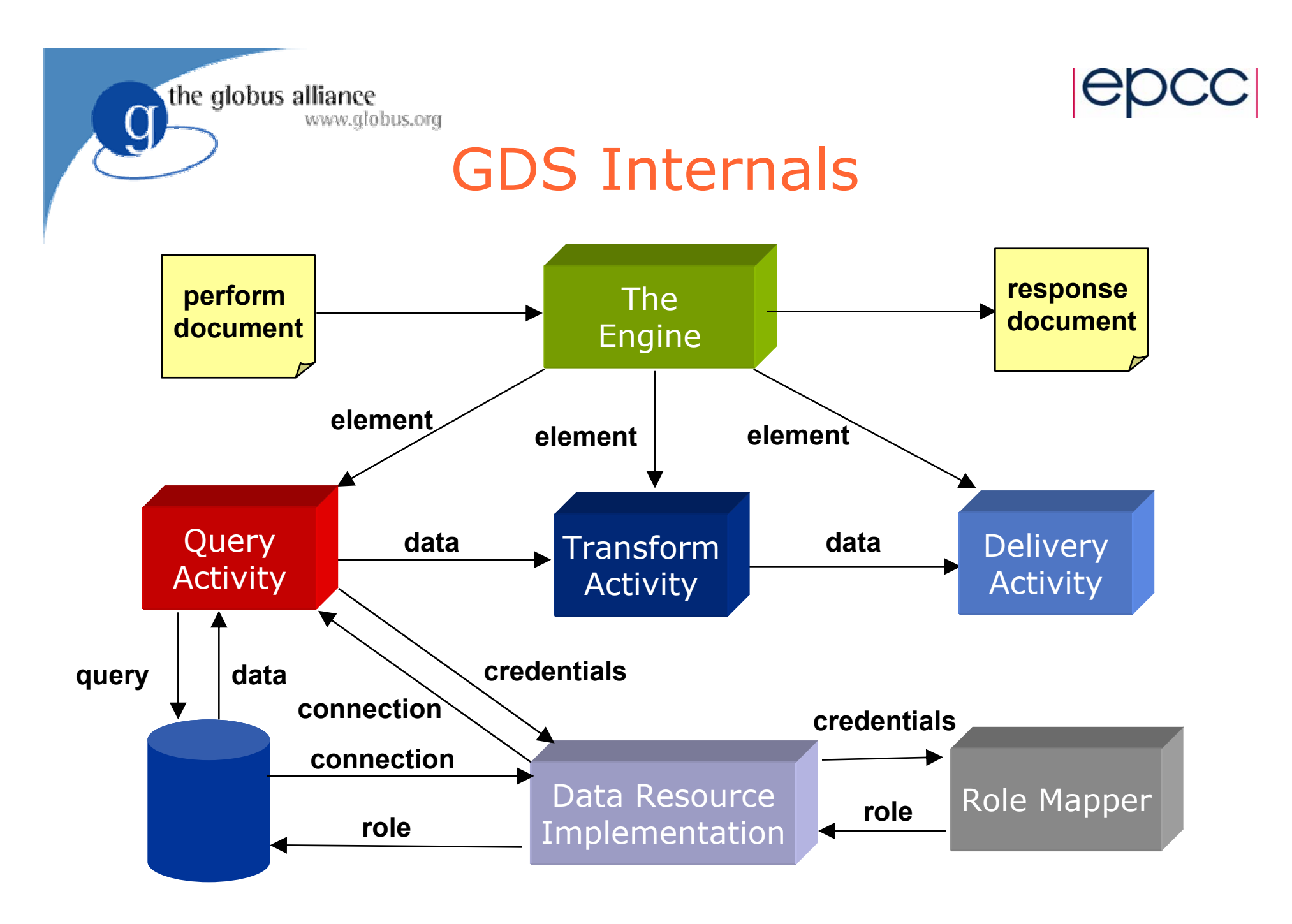

2nd International Summer School on Grid Computing 7

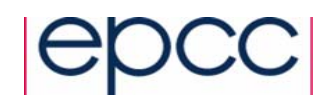

### Grid Data Service

- GDS has a document based interface
	- Consumes perform documents
	- Produces response documents
	- ◆ Additional operations for 3<sup>rd</sup> party data delivery
- Motivation for using a document interface
	- Change in behaviour ≠> interface change
	- Reduce number of operation calls
	- ◆ Extensible

the globus alliance

www.globus.org

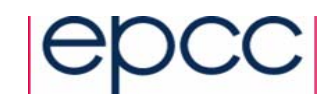

### The GDS Engine

- Engine is the central GDS component
- Dictates behaviour when perform documents are submitted
	- Parses and validates perform document
	- ◆ Identifies required activities implementations
	- ◆ Processes activities

the globus alliance

www.globus.org

- Composes response document
- Returns response document to GDS

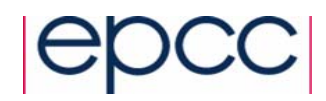

### Perform Documents

• Perform documents

www.alobus.ora

the globus alliance

- Encapsulate multiple interactions with a service into a single interaction
- Abstract each interaction into an "activity"
- ◆ Data can flow from one activity to another

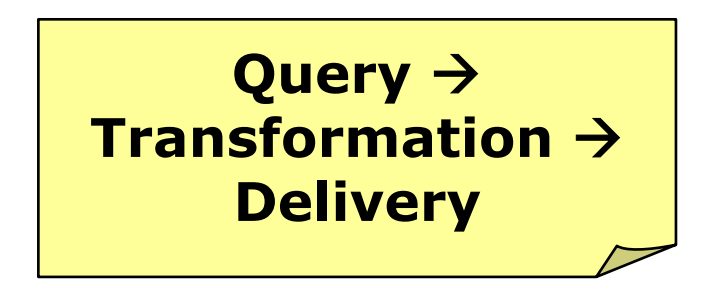

- Not quite workflow
	- No control constructs present (conditionals, loops, variables)

2nd International Summer School on Grid Computing 10

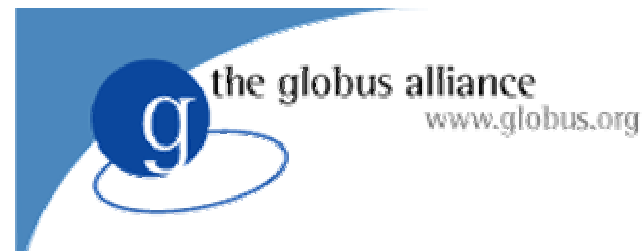

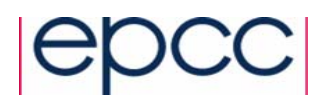

### Activities

- An Activity dictates an action to be performed
	- Query a data resource
	- $\bullet$  Transform data
	- ◆ Deliver results
- $\bullet$ Engine processes a sequence of activities
- Subset of activities available to a GDS
	- ◆ Specified in a configuration file
- Data can flow between activities

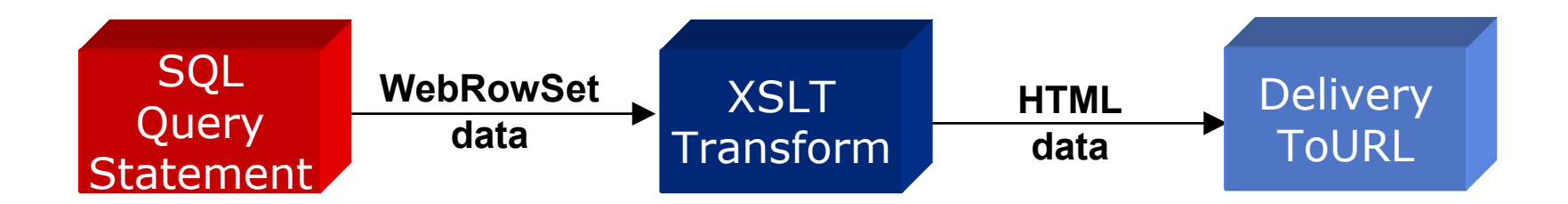

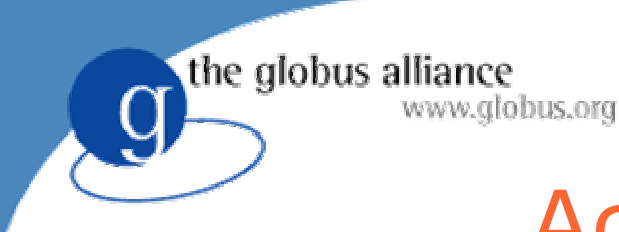

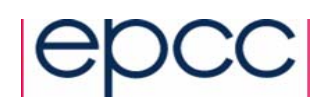

## Activity Taxonomy

• Activities fall into three main functional groups

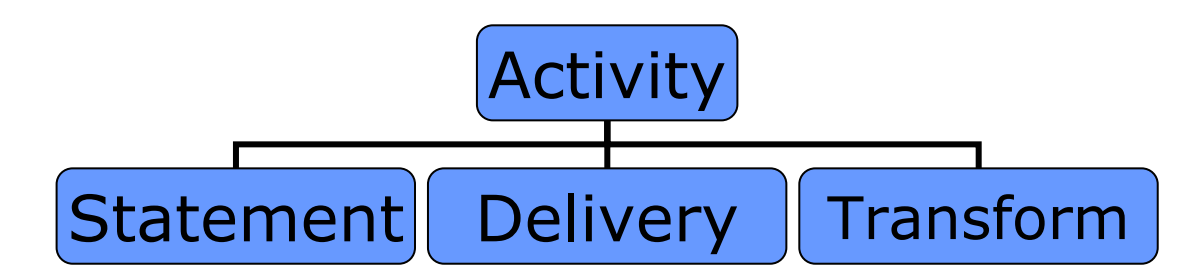

- Statement
	- $\bullet$  Interact with the data resource
- Delivery
	- Deliver data to and from 3rd parties
- **Transform** 
	- Perform transformations on data

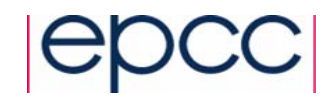

## the globus alliance www.globus.org Building Blocks Predefined Activities

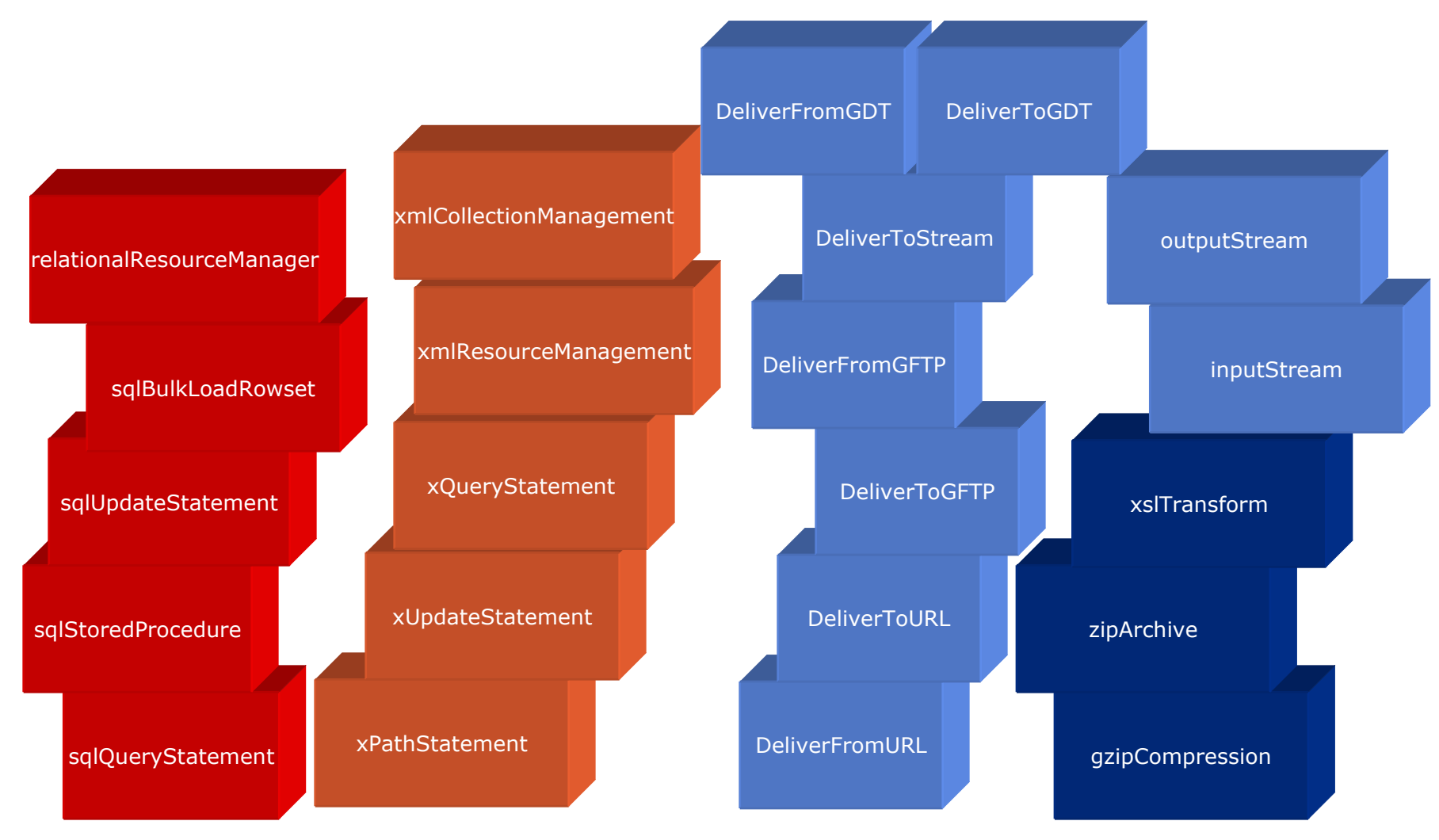

2nd International Summer School on Grid Computing 13

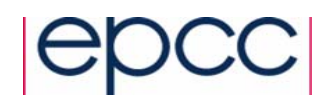

## The Activity Framework

 $\bullet$ Extensibility point

www.globus.org

the globus alliance

- Users can develop additional activities
	- To support different query languages
		- XQuery
	- To perform different kinds of transformation
		- $\bullet$  STX
	- To deliver results using a different mechanism
		- WebDAV
- An activity requires
	- $\triangle$  XSD schema sql\_query\_statement.xsd
	- Java implementation

SQLQueryStatementActivity

2nd International Summer School on Grid Computing 14

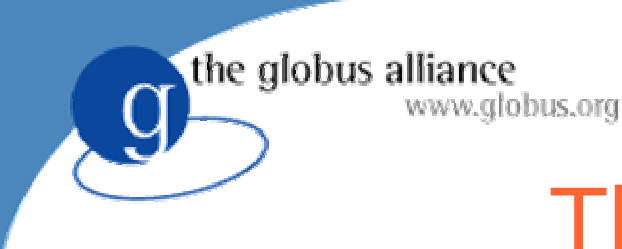

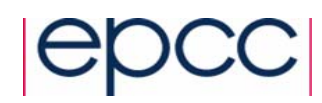

### The Activity Class

• All Activity implementations extend the abstract Activity class

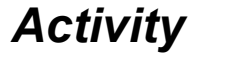

- **~ mContext: ActivityContext**
- **+ Activity( element: Element )**
- **~ cleanUp()**
- **~ initialise()**
- *~ processBlock() : void*
- **~ setCompleted()**

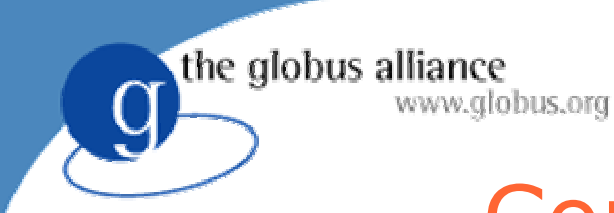

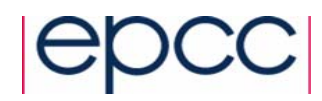

### Connected Activities

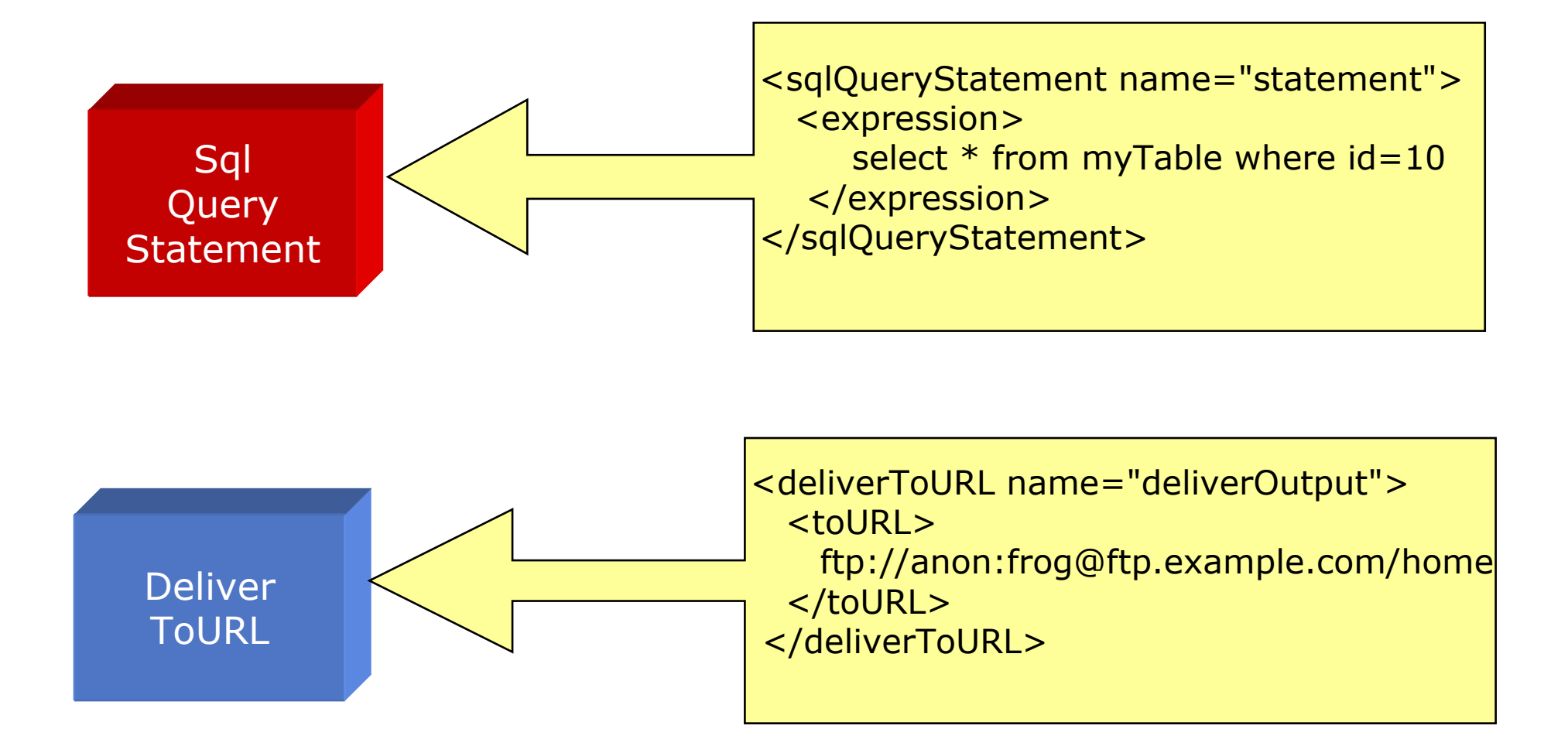

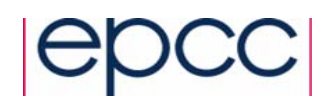

### Connected Activities cont.

the globus alliance

www.globus.org

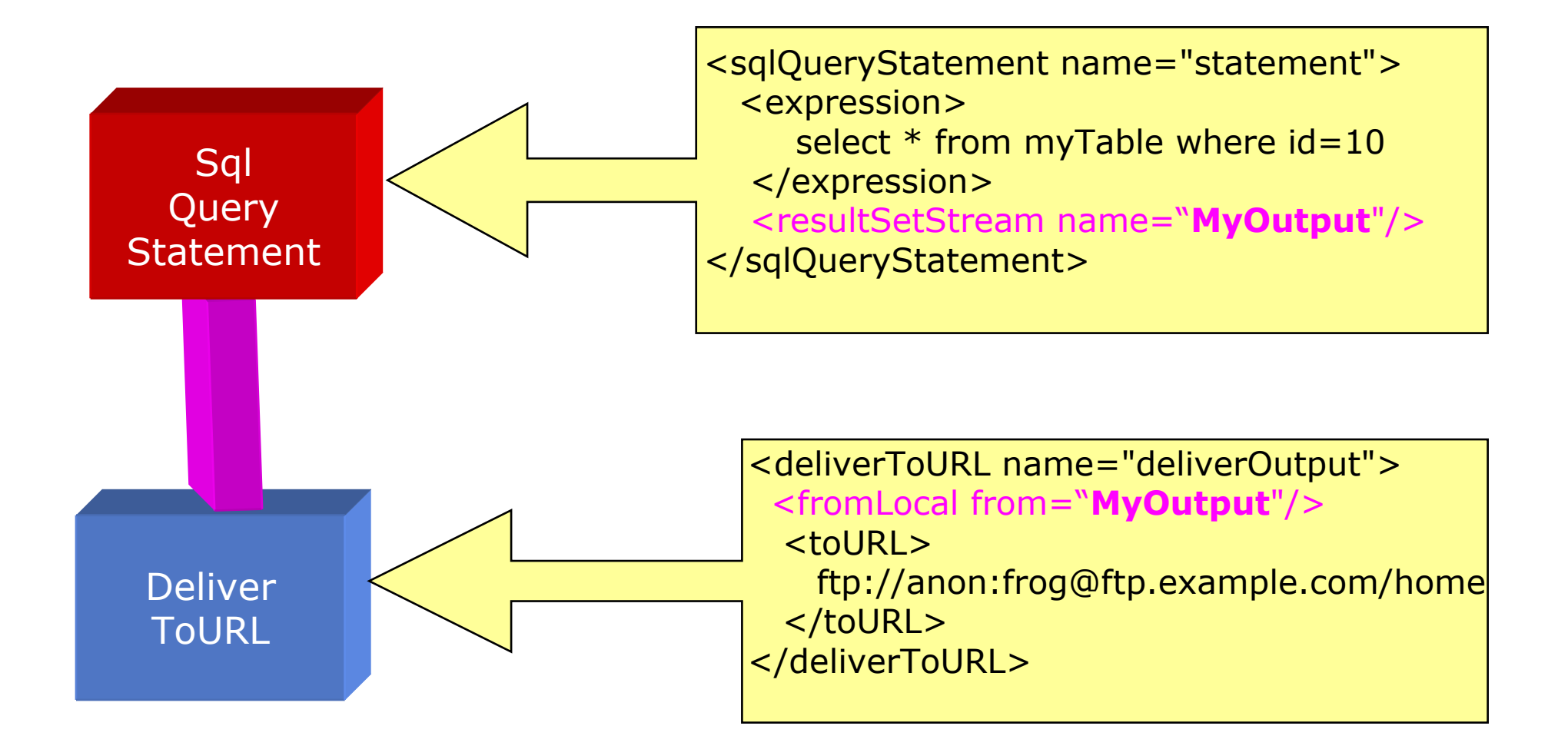

U

the globus alliance www.globus.org

### The Perform Document

```
<?xml version="1.0" encoding="UTF-8"?>
<gridDataServicePerform
    xmlns="http://ogsadai.org.uk/namespaces/2003/07/gds/types" 
    xmlns:xsi="http://www.w3.org/2001/XMLSchema-instance" 
     xsi:schemaLocation="http://ogsadai.org.uk/namespaces/2003/07/gds/types
     ../../../../schema/ogsadai/xsd/activities/activities.xsd"
><documentation>This example performs a simple select statement to retrieve one row 
  from the test database then delivers the results to an FTP location.</documentation>
 <sqlQueryStatement name="statement">
 <expression>
     select * from littleblackbook where id=10</expression>
 <resultSetStream name="output"/>
 </sqlQueryStatement>
<deliverToURL name="deliverOutput">
 <fromLocal from="output"/>
 <toURL>ftp://anon:frog@ftp.example.com/home</toURL>
 </deliverToURL>
```
**</gridDataServicePerform>**

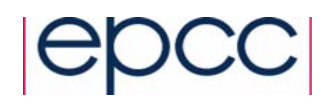

### Activity Inputs and Outputs

- Activities read and write blocks of data
	- Allows efficient streaming between activities
	- Reduces memory overhead
- A block is a Java Object

www.globus.org

the globus alliance

- Untyped but usually a String or byte array
- Interfaces for reading and writing
	- ◆ BlockReader and BlockWriter

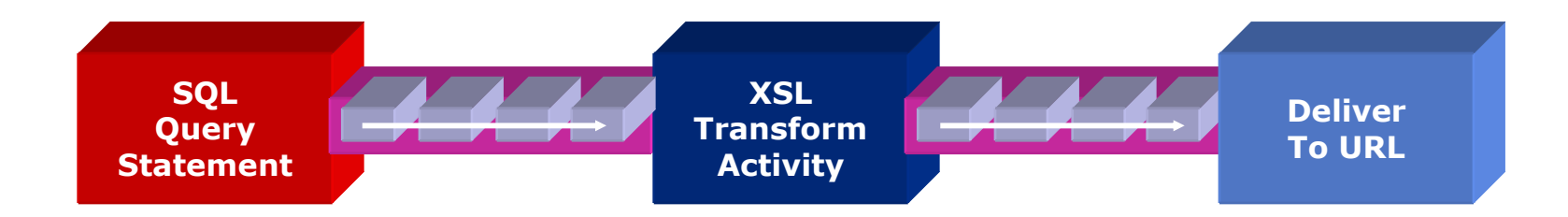

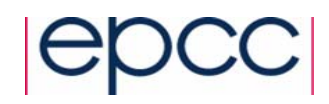

### Data Resource Implementations

- Governs access to a data resource
	- ◆ Open/close connections

www.globus.org

the globus alliance

- Validate user credentials using a RoleMapper
- Facilitate connection pooling
- Provided for JDBC and XML:DB

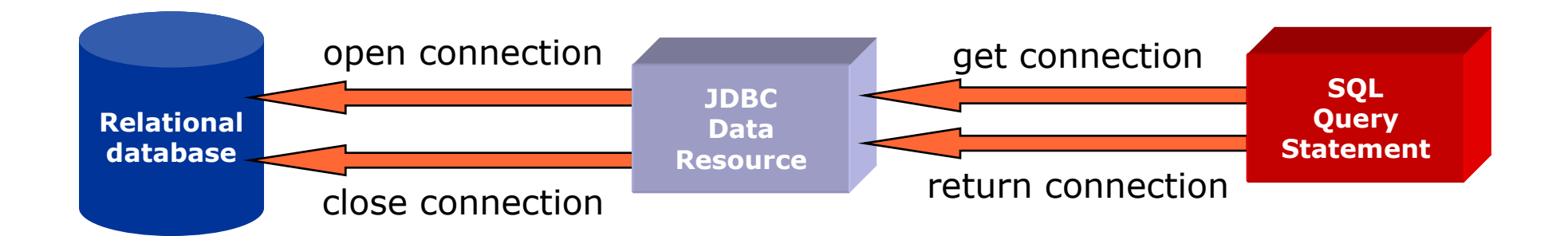

### Accessing Data Resource Sequence Diagram

the globus alliance

www.globus.org

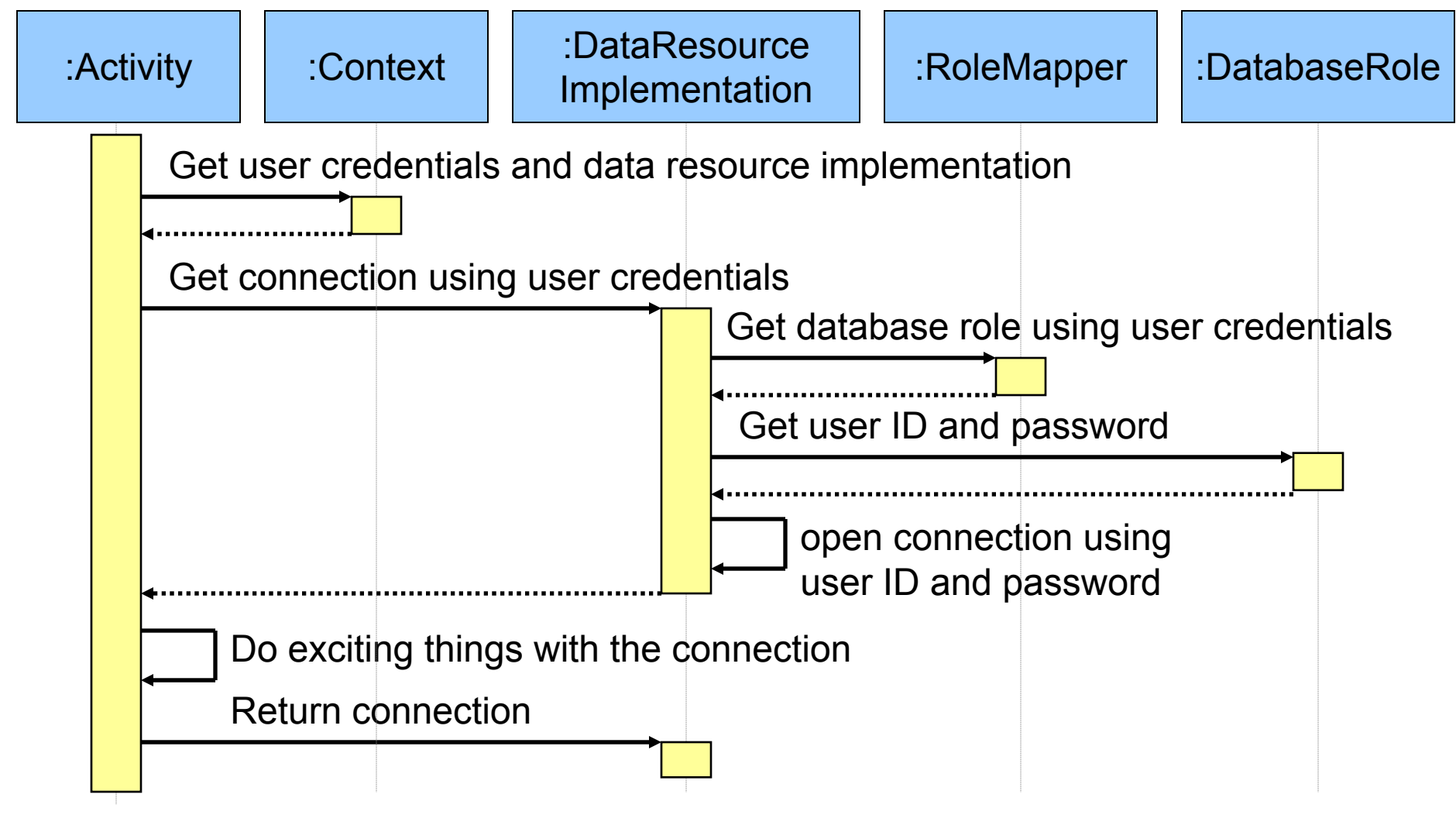

2nd International Summer School on Grid Computing 21

## Advantages of the Activity Model

- Avoid multiple message exchanges
	- Multiple activities within a single request
- **Extensible**

the globus alliance

www.globus.org

- Developers can add functionality
- Could import third party trusted activities
- Simplicity
	- Internal classes manage data flow, access to databases, etc

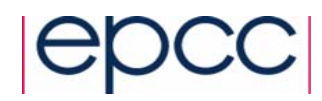

### Issues with Activity Model

• Incomplete syntax

www.globus.org

the globus alliance

- No typing of inputs and outputs
	- $\bullet$  How do you determine the data types that can be accepted?
- Keeping implementation and XML Schema fragment in synch
- Puts workload on the server
	- May need dynamic job placement
- DAIS has factored out the perform document from the draft specs

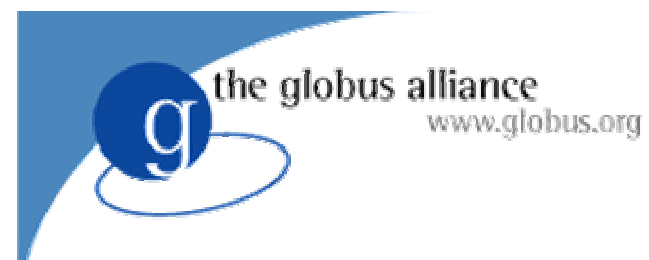

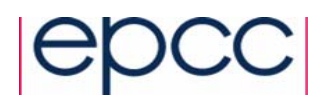

### Summary

- $\bullet$ The Engine is the central component of a GDS
- Activities perform actions
	- ◆ Querying, Updating
	- $\blacklozenge$  Transforming
	- ◆ Delivering
- Data Resource Implementations manage access to underlying data resources
- Architecture designed for extensibility
	- ◆ New Activities
	- New Role Mappers
	- New Data Resource Implementations

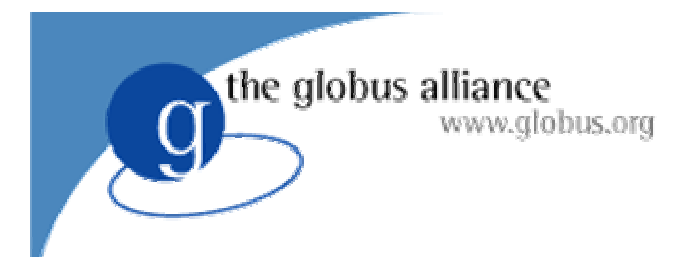

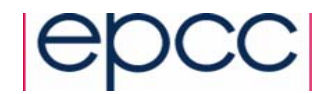

## OGSA-DAI User Guide

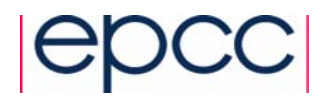

the globus alliance www.globus.org

### OGSA-DAI in a Nutshell

- All you need to know to get started with OGSA-DAI in a handy pocket sized book!
- Updated for Version 4

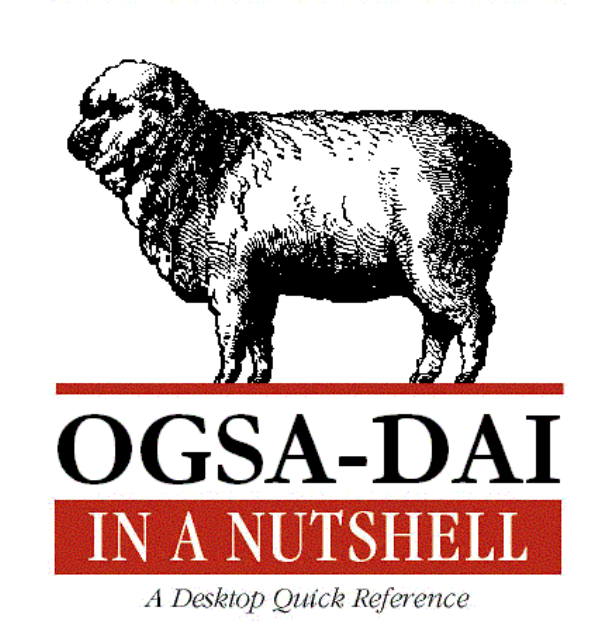

With apologies to O'REILLY®

Neil Chue Hong

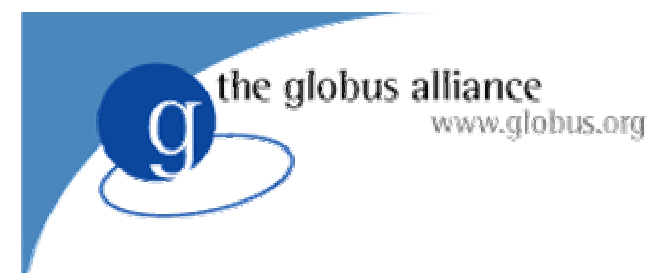

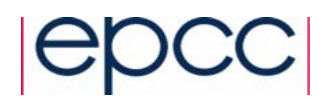

### **Overview**

- $\bullet$ Installing OGSA-DAI
- $\bullet$ Configuring Grid Data Service Factories
- •Registering Services
- $\bullet$  Using Grid Data Services
	- •Writing perform documents
	- •Using the supplied client applications
	- •Using the client toolkit
- Learn by scenario

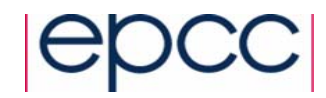

the globus alliance www.globus.org

### Scenario: Red Eyed Tree Frogs

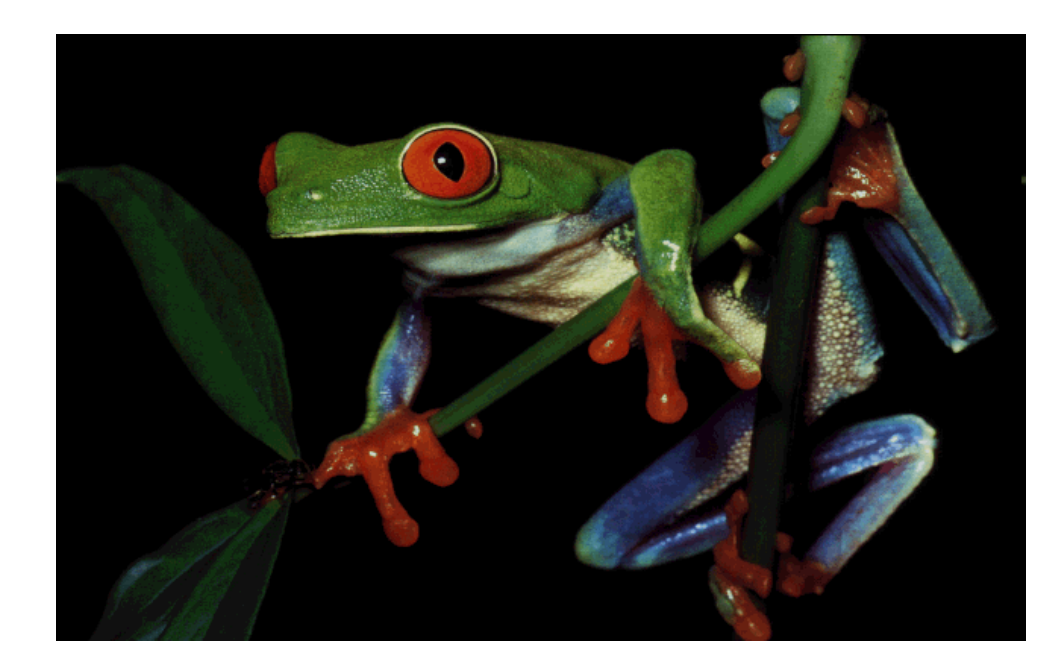

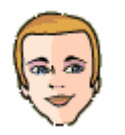

### Alice is a molecular biologist

- ♦ Based at the University of Edinburgh
- ♦ Mapped the genetic sequence of the Red-Eyed Tree Frog

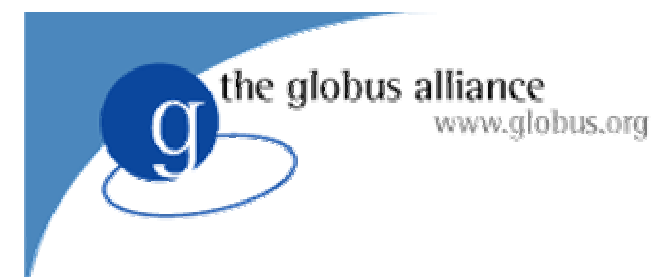

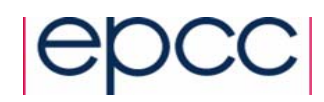

### Background

- $\bullet$  Alice wants to make her work available to the scientific community
	- ♦ Publish an on-line database

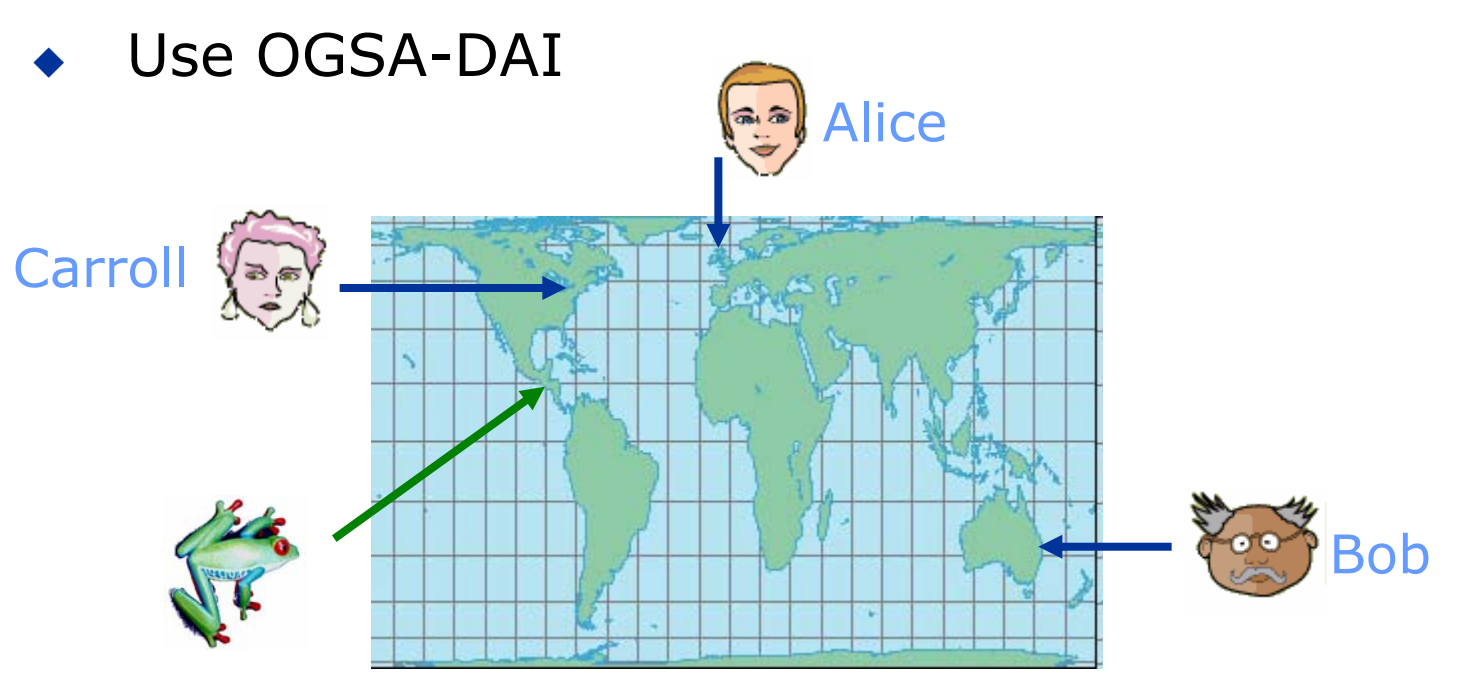

2nd International Summer School on Grid Computing 29

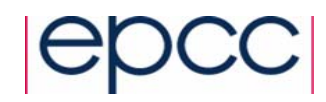

### Alice's Database

- $\bullet$  MySQL relational database
	- jdbc:mysql://localhost:3306/TreeFrogs
- $\bullet$  Contains 1 table with 1,000,000 rows
	- ♦ GeneticSequence
- $\bullet$  JDBC Database Driver
	- ♦ org.gjt.mm.mysql.Driver

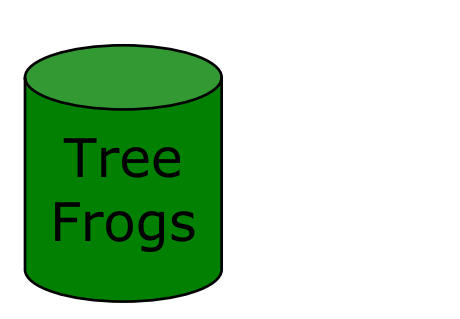

the globus alliance

www.globus.org

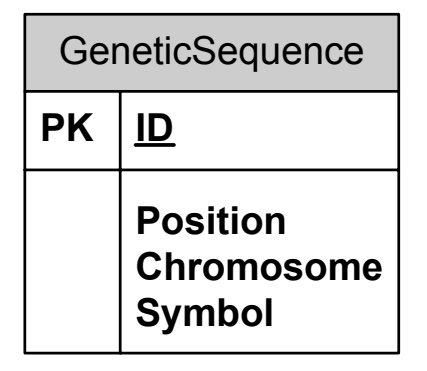

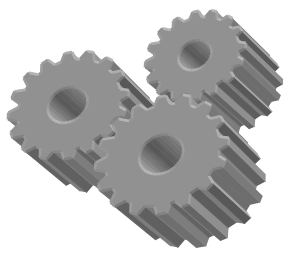

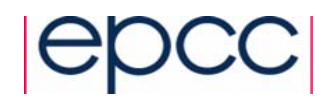

## Installing OGSA-DAI

- Download OGSA-DAI software
	- http://www.ogsadai.org.uk
- **Follow installation notes**

the globus alliance

www.globus.org

- Set-up prerequisite software
	- Java (JDK1.3 or newer)
	- Web services container (Tomcat)
	- Grid Middleware (Globus Toolkit 3.2)
	- Build tool (Ant)
	- Additional libraries (Log4J, database drivers, etc)
- Deploy OGSA-DAI

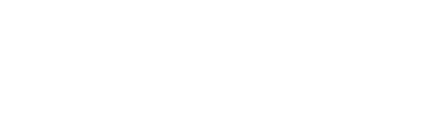

## Configuring Services

- $\bullet$  Configure Grid Data Service Factories (GDSF)
	- 1.Allow specific users read/write access

the globus alliance

www.globus.org

2.Allow anonymous users to search data

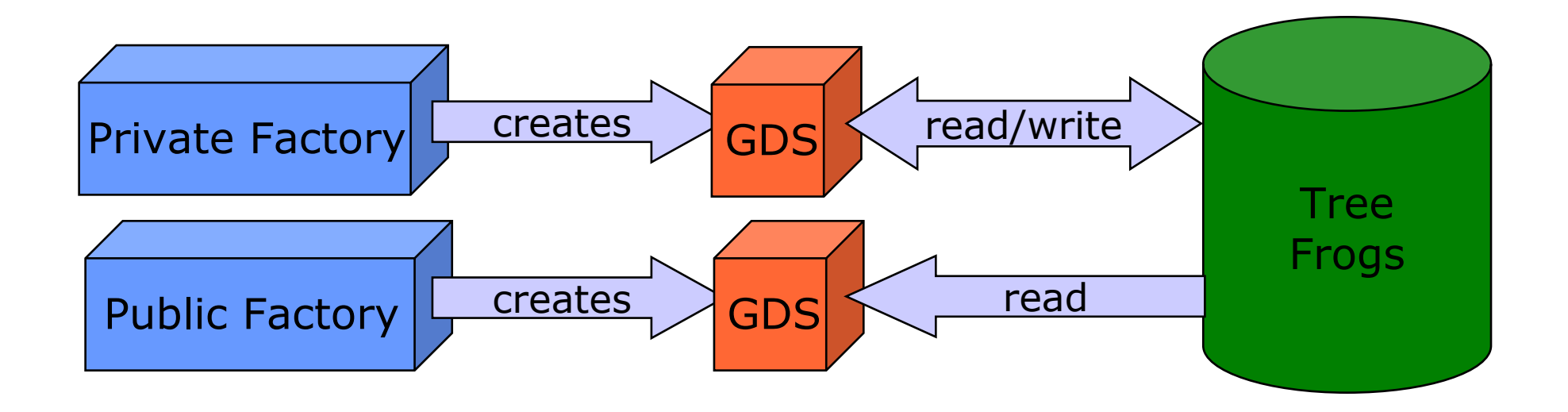

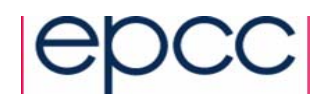

### Part 1: Configuring Private Factory

- Allow specific users to perform
	- ◆ SQL query statements
	- ◆ SQL update statements
	- ◆ Bulk load of data

www.globus.org

the globus alliance

- To configure the factory:
	- Create data resource configuration file
	- Create activity configuration file
	- Create database roles file
	- Update server configuration

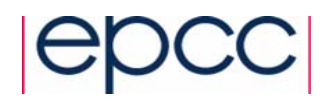

## Data Resource Configuration

- $\bullet$  Configuration file describes the data resource
	- Create TreeFrogsPrivate.xml
	- Base on examples\GDSFConfig\dataResourceConfig.xml

```
<dataResourceConfig>
```
the globus alliance

www.globus.org

```
<!-- Database rolemap settings -->
<roleMap implementation="...rolemap.SimpleFileRoleMapper"
  configuration="path/PrivateDatabaseRoles.xml"/>
<!-- Database and driver settings -->
<dataResourceimplementation="...SimpleJDBCDataResourceImplementation">
  <driver implementation="org.gjt.mm.mysql.Driver">
    <uri>jdbc:mysql://localhost:3306/treefrogs</uri>
  </driver>
</dataResource>
```
</dataResourceConfig>

### Activity Configuration

- O Describes the activities that are supported by the data resource
	- Create TreeFrogsPrivateActivities.xml

the globus alliance

www.globus.org

Base on examples\GDSFConfig\activityConfig.xml

```
<activityConfiguration>
 <activityMap base=".../ogsa/schema/ogsadai/xsd/activities/">
    <!-- Activities available to GDS -->
    <activity name="sqlQueryStatement"
      implementation="package.SQLQueryStatementActivity"
      schemaFileName="path/sql_query_statement.xsd"/>
    <activity name="sqlUpdateStatement"
      implementation="package.SQLUpdateStatementActivity"
      schemaFileName="path/sql_update_statement.xsd"/>
    <activity name="sqlBulkLoadRowSet" .../>
    <activity name="deliverFromURL" .../>
 </activityMap>
</activityConfiguration>
```
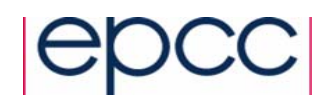

### Create Database Roles

• Enables access to TreeFrogs database

the globus alliance

www.globus.org

- ◆ Create file PrivateDatabaseRoles.xml
- Base on examples\RoleMap\ExampleDatabaseRoles.xml

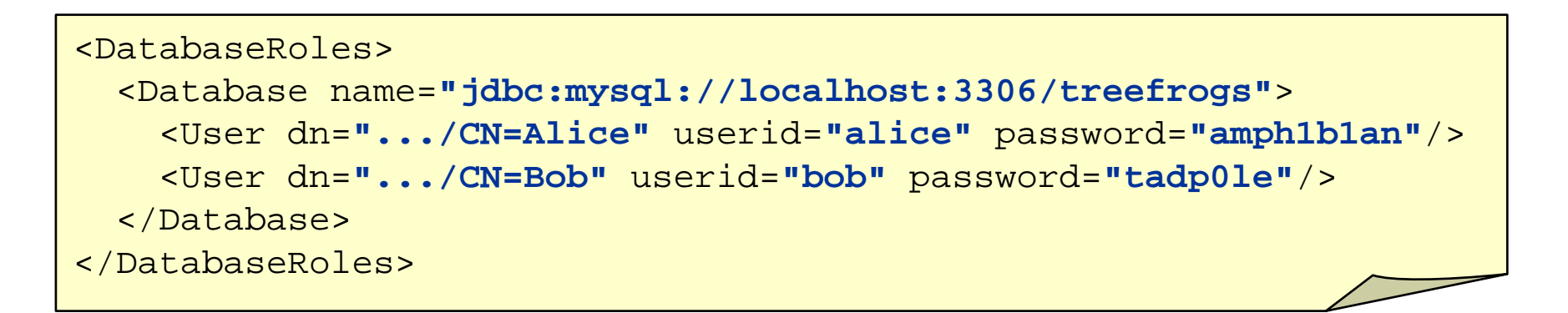

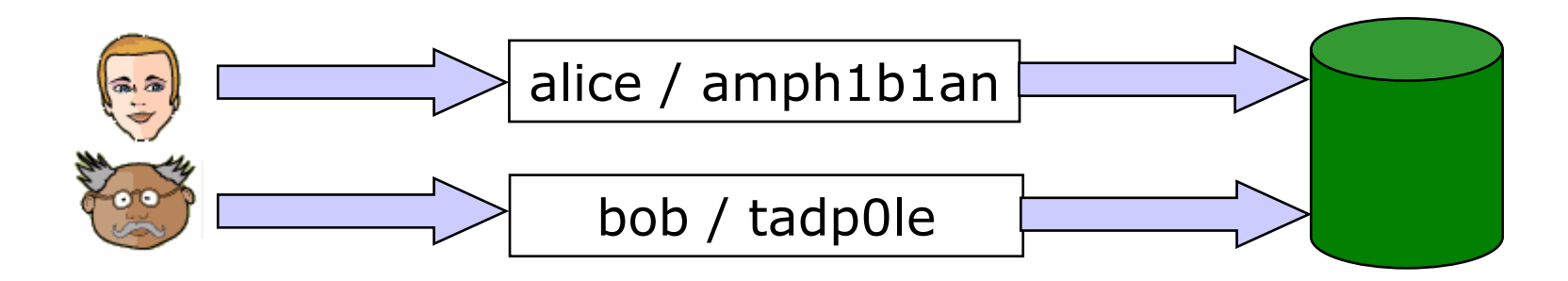

2nd International Summer School on Grid Computing 36
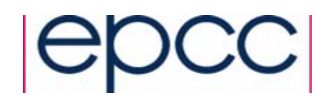

## Edit Server Configuration

- Specifies the services for the container
- Loaded when Tomcat starts-up
	- Edit file server-config.xml

the globus alliance

```
<deployment>
  ...<!-- GDSF-Private Service Deployment -->
 <service name="ogsadai/TreeFrogFactoryPrivate" ...>
    <parameter name="ogsadai.gdsf.config.xml.file" 
      value="path/TreeFrogsPrivate.xml"/>
    <parameter name="ogsadai.gdsf.activity.xml.file" 
      value="path/TreeFrogsPrivateActivities.xml"/>
    ...</service>
  ...</deployment>
```
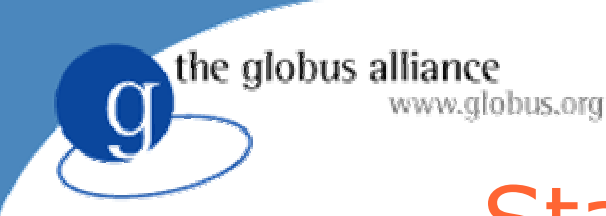

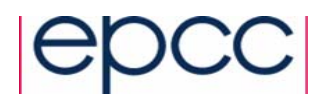

## Starting the Factory

- O Start service container (Tomcat)
- View the factory using a web/service browser
	- Causes factory to start up

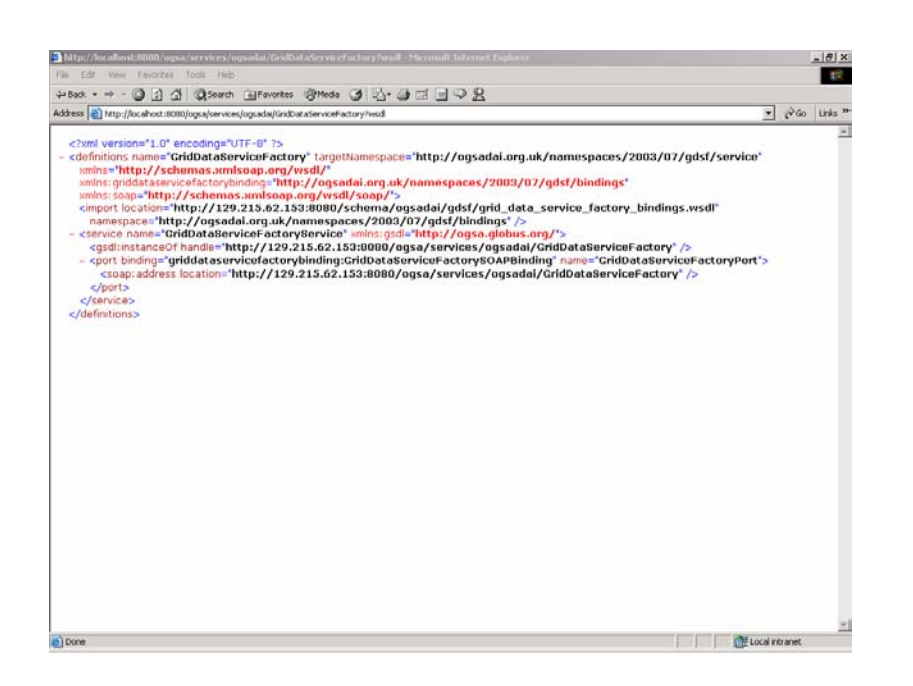

http://localhost:8080/ ogsa/services/ogsadai/ TreeFrogFactoryPrivate ?wsdl

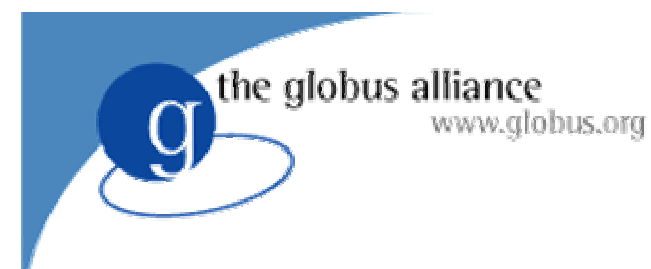

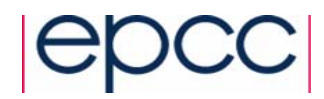

### Milestone 1

- Configuration for Private Tree Frog Factory complete
- Specific users can
	- locate factory using known location
	- ◆ create GDS
	- query and update database

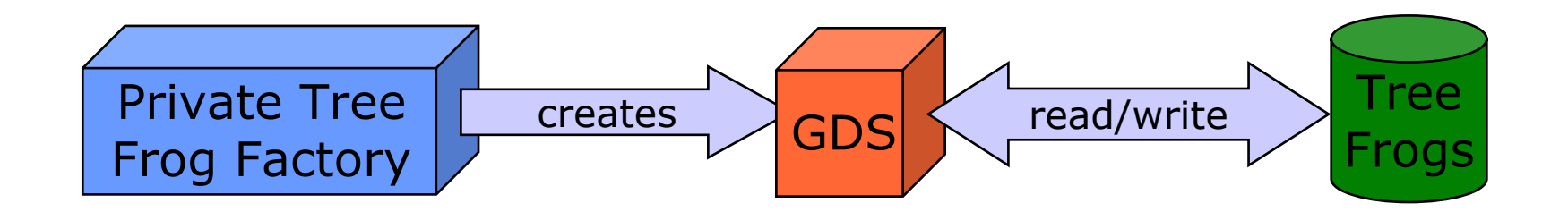

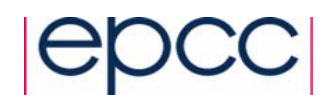

#### Use-case 1: Remote update

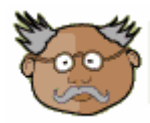

the globus alliance

www.globus.org

- Bob is a Professor of Biology
	- ◆ Based at the University of Sydney
	- Working in collaboration with Alice on the Red-Eyed Tree Frog genome

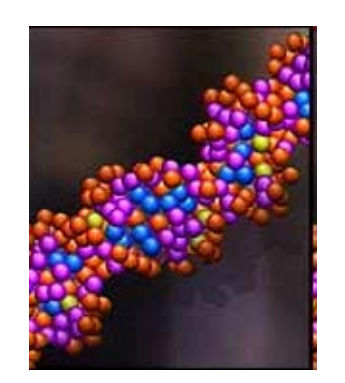

• Through Alice's OGSA-DAI services ◆ Bob can contribute new sequences

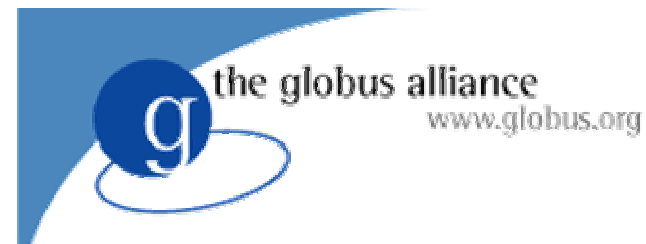

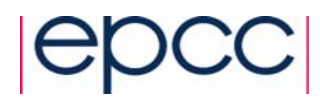

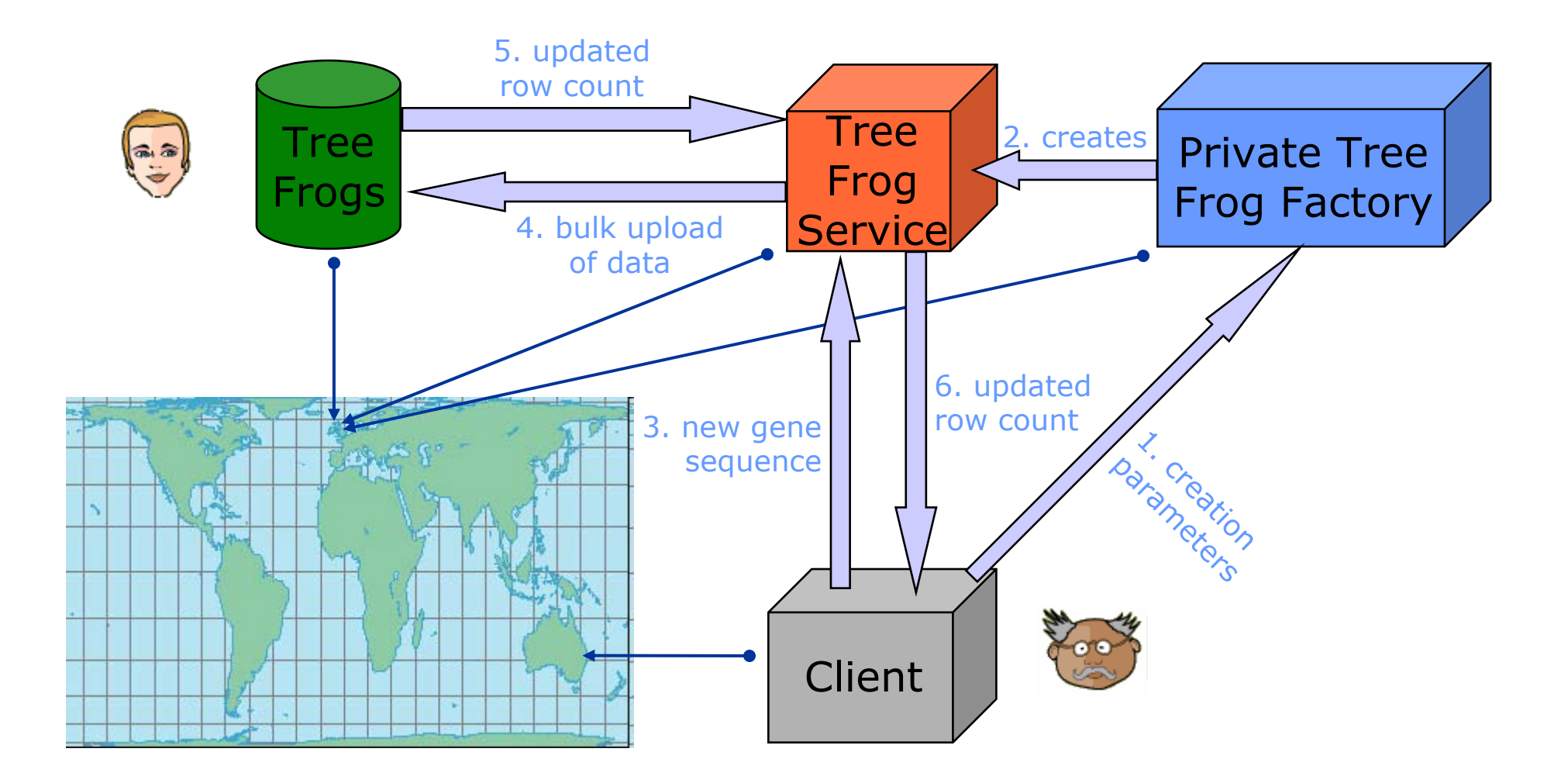

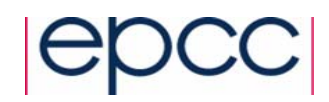

#### Perform Documents

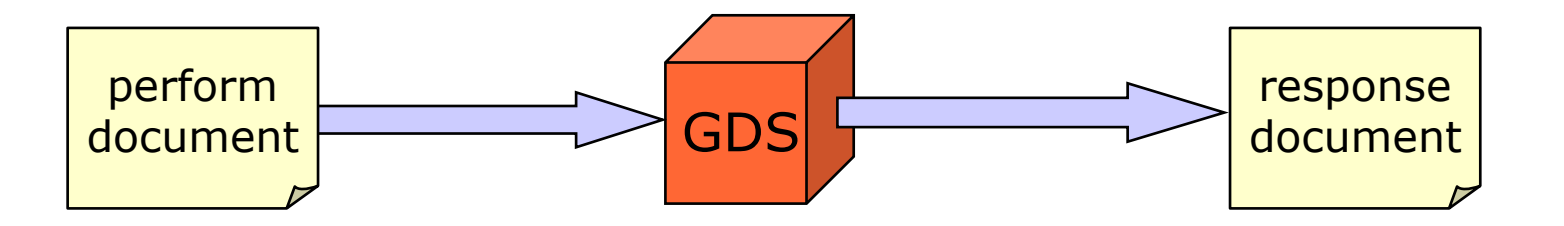

- Perform documents are used to communicate with GDS
- Contain only supported activity types
	- ◆ sqlQueryStatement

the globus alliance

www.globus.org

- ◆ sqlUpdateStatement
- ◆ sqlBulkLoadRowSet

specified in data resource configuration

- Results delivered in the response document
- O Many examples provided with OGSA-DAI

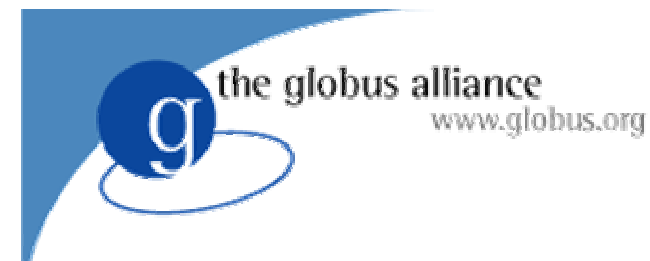

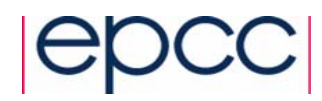

## Simple Query

- Select a range of chromosomes from GeneSequence
- Use sqlQueryStatement activity

```
<gridDataServicePerform ...>
  <sqlQueryStatement name="myStatement"
>
    <expression>
      SELECT Chromosome FROM GeneSequence
     WHERE Position > 1.1 AND Position < 1.2</expression>
    <webRowSetStream name="myOutput"/>
  </sqlQueryStatement>
</gridDataServicePerform>
```
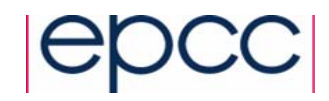

## Simple Query Response

• Response contained Web Row Set XML

the globus alliance

```
<gridDataServiceResponse ...>
  <result name="myOutput" status="COMPLETE">
    <RowSet>...<data><row><col>156574335644</col></row>
        <row><col>458956403234</col></row>
      </data>
    </RowSet>
  \langle/result>
  <result name="myStatement" status="COMPLETE"/>
</gridDataServiceResponse>
```
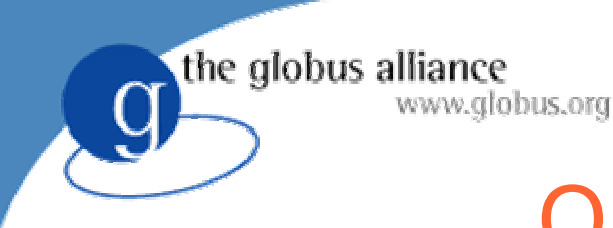

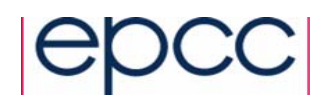

## OGSA-DAI Clients

- Send perform documents to a GDS using a client
- $\bullet$  OGSA-DAI provides 3 simple clients
	- ◆ Command-Line Client

> java uk.org.ogsadai.client.Client *registryURL|factoryURL performDocPath*

Graphical Demonstrator

> ant demonstrator

◆ Data Browser

> ant databrowser

## Performing Remote Update

- Bob stores his new gene sequence in a local file
- Use deliverFromURL and sqlBulkLoadRowSet activities to update remote database

the globus alliance

```
<gridDataServicePerform ...>
 <deliverFromURL name="myDelivery">
    <fromURL>file://path/to/newSequence.xml</fromURL>
    <toLocal name="newSequnece"/>
 </deliverFromURL>
 <sqlBulkLoadRowSet name="myBulkLoad">
    <webRowSetStream from="newSequence"/>
    <loadIntoTable tableName="GeneSequence"/>
    <resultStream name="result"/>
 </sqlBulkLoadRowSet>
</gridDataServicePerform>
```
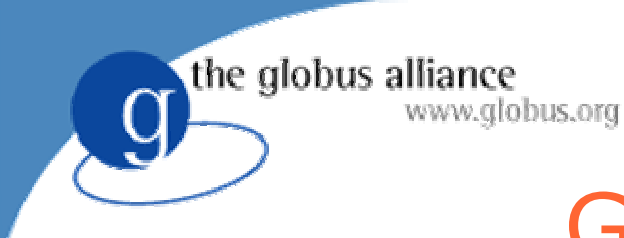

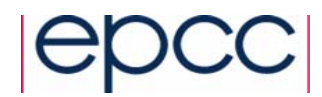

#### GDS Interactions

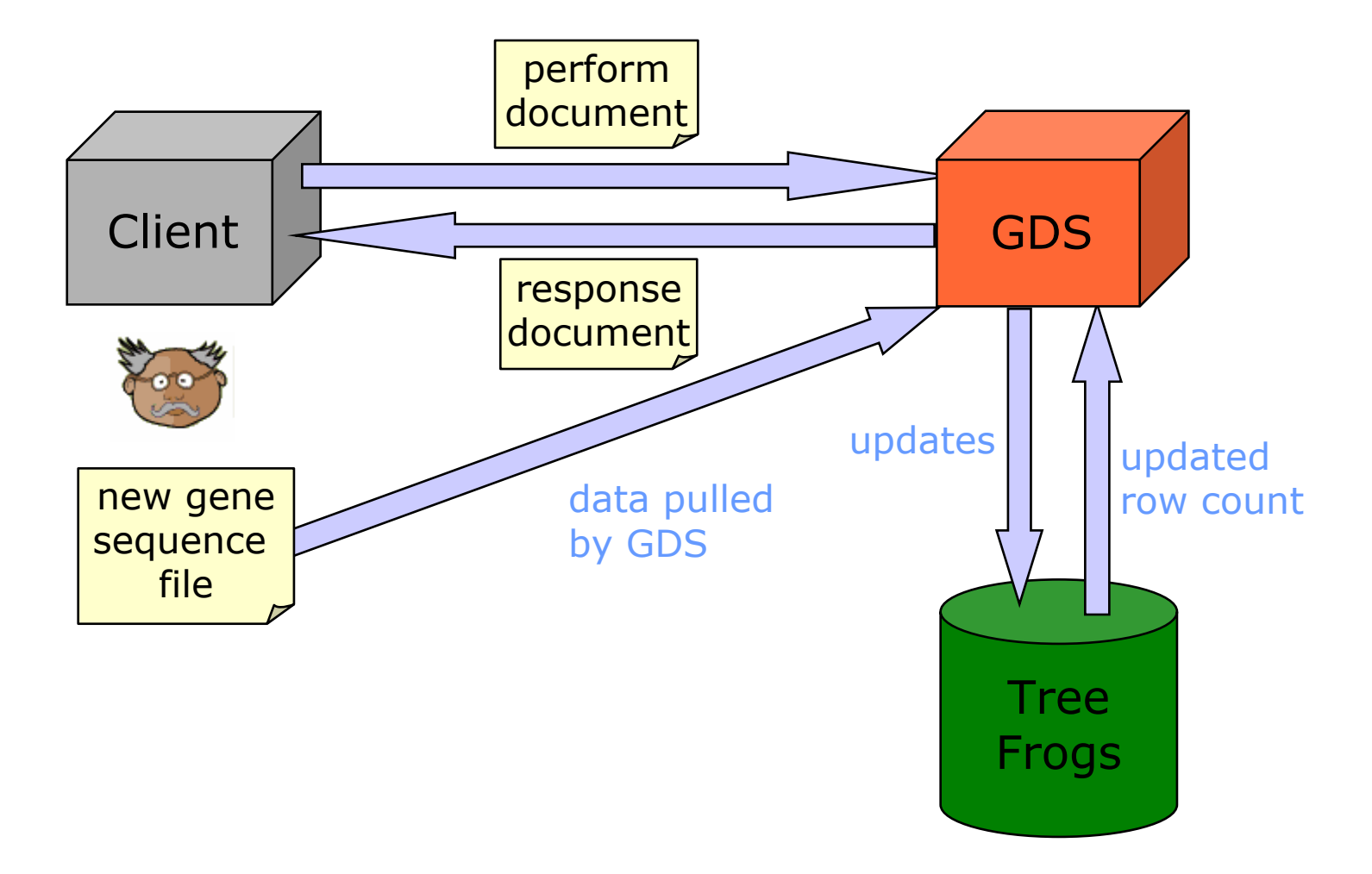

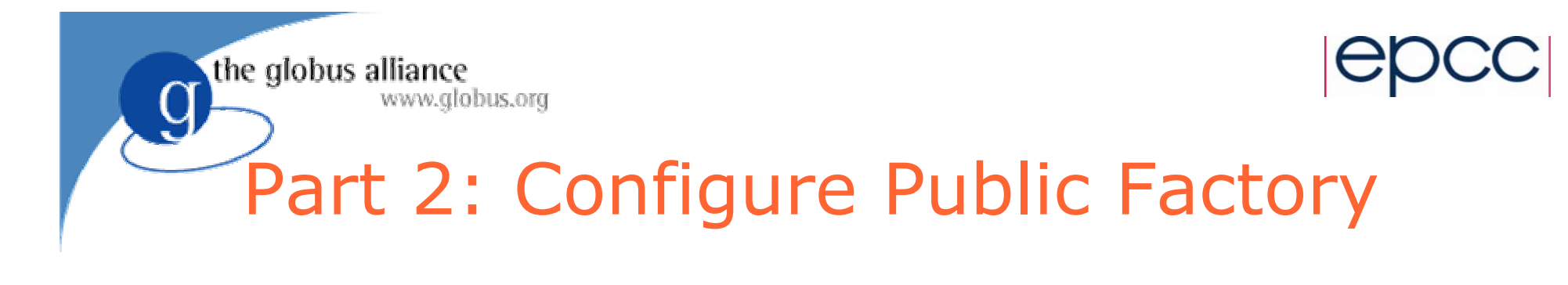

- Allow anonymous users to search data
- Publish to the UK National Biology Registry

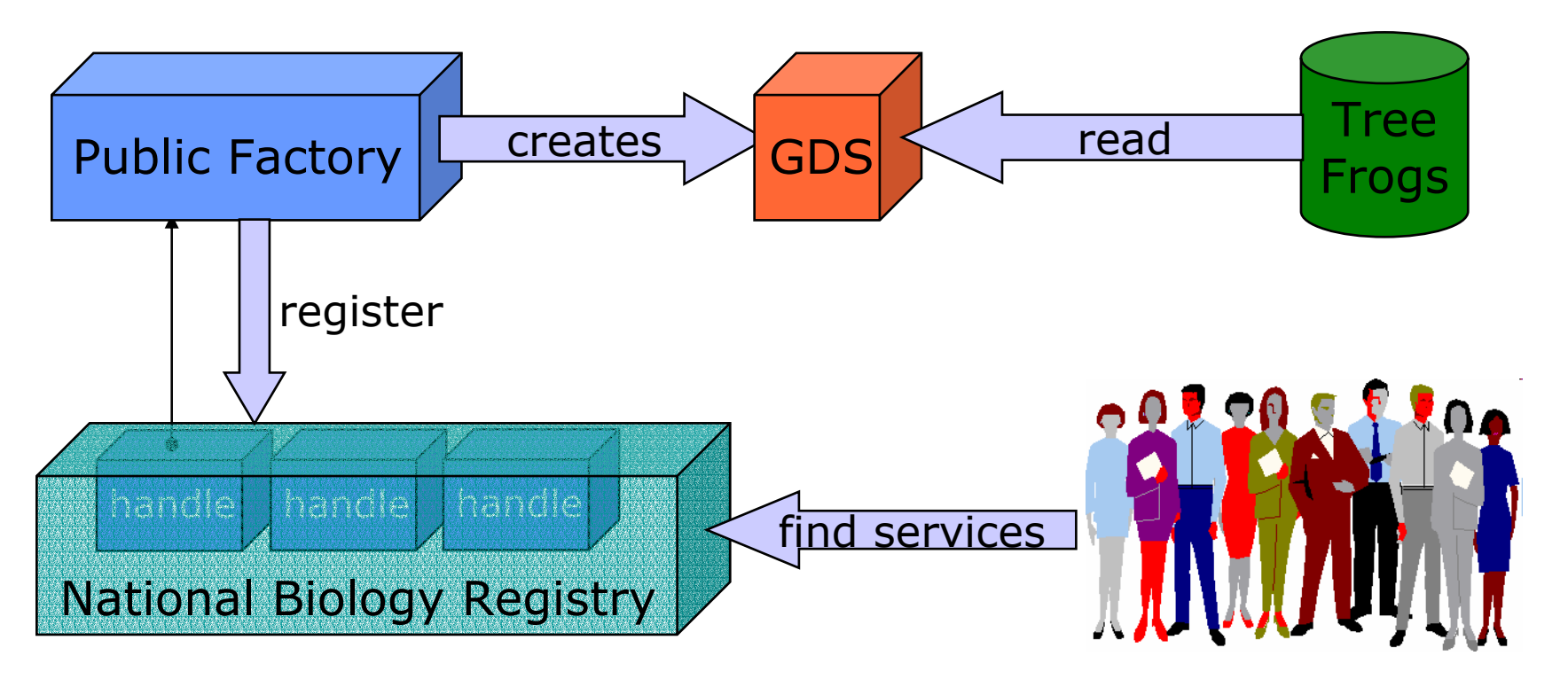

2nd International Summer School on Grid Computing 48

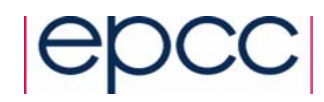

## Public Factory Set-up

 $\bullet$ Database changes

www.globus.org

the globus alliance

- Alice defines **findGene** stored procedure
- Supported activities
	- ◆ SQL stored procedure
- To configure factory:
	- Create data resource configuration
	- Create activity configuration file
	- ◆ Create database roles file
	- Create service registration list
	- Update server configuration

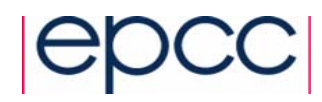

## Data Resource Configuration

- Configuration file describes the data resource
	- ◆ Create TreeFrogsPublic.xml
	- Base on examples\GDSFConfig\dataResourceConfig.xml

```
<dataResourceConfig>
```
the globus alliance

www.globus.org

```
<!-- Database rolemap settings -->
<roleMap implementation="...rolemap.SimpleFileRoleMapper"
  configuration="path/PublicDatabaseRoles.xml"/>
<!-- Database and driver settings -->
<dataResourceimplementation="...SimpleJDBCDataResourceImplementation">
  <driver implementation="org.gjt.mm.mysql.Driver">
    <uri>jdbc:mysql://localhost:3306/treefrogs</uri>
  </driver>
</dataResource>
```
</dataResourceConfig>

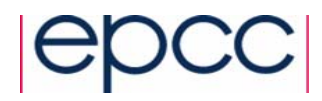

## Activity Configuration

- O Describes the activities that are supported by the data resource
	- ◆ Create TreeFrogsPublicActivities.xml

the globus alliance

www.globus.org

Base on examples\GDSFConfig\activityConfig.xml

```
<activityConfiguration>
  <activityMap base=".../ogsa/schema/ogsadai/xsd/activities/">
    <!– Only the sqlStoredProcedure activity 
        is available to this GridDataService -->
    <activity name="sqlStoredProcedure
"
      implementation="package.SQLStoredProcedureActivity"
      schemaFileName="path/sql_stored_procedure.xsd"/> 
  </activityMap>
</activityConfiguration>
```
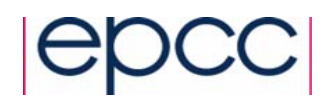

## Create Database Roles

• Enables access to TreeFrogs database

the globus alliance

- ◆ Create file PublicDatabaseRoles.xml
- Base on examples\RoleMap\ExampleDatabaseRoles.xml

```
<DatabaseRoles><Database name="jdbc:mysql://localhost:3306/treefrogs"
>
    <User dn="No Certificate Provided"userid="guest" password="guest"/>
  </Database>
</DatabaseRoles>
```
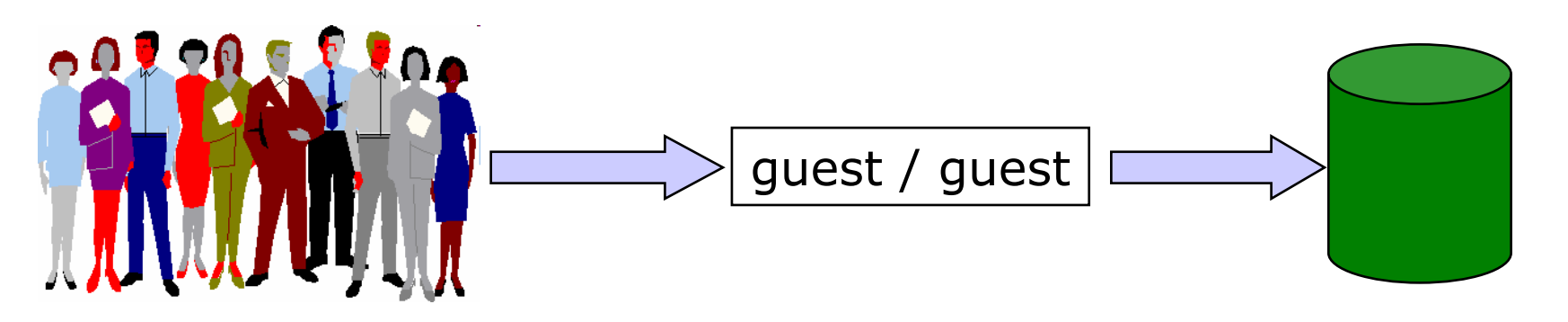

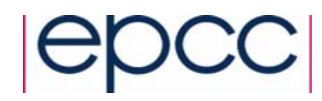

## Edit Server Configuration

- Specifies the services for the container
- Loaded when Tomcat starts-up
	- Edit file server-config.xml

the globus alliance

```
<deployment>
  ...<!-- GDSF-Private Service Deployment -->
 <service name="ogsadai/TreeFrogFactoryPublic" ...>
    <parameter name="ogsadai.gdsf.config.xml.file" 
      value="path/TreeFrogsPublic.xml"/>
    <parameter name="ogsadai.gdsf.activity.xml.file" 
      value="path/TreeFrogsPublicActivities.xml"/>
    <parameter name="ogsadai.gdsf.registrations.xml.file" 
      value="path/TreeFrogsRegistrationList.xml"/>
    ...</service>
  ...</deployment>
```
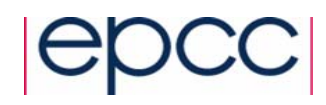

## Create Service Registration List

- Specifies a list of service group registries
- $\bullet$ Factory is registered with each registry

the globus alliance

- Create file TreeFrogsRegistrationList.xml
- Base on example\GDSFConfig\registrationList.xml

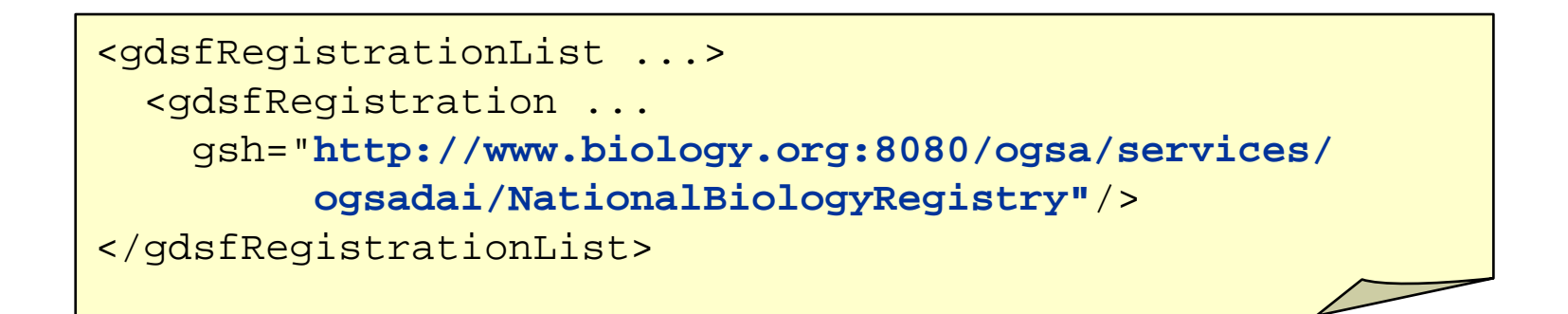

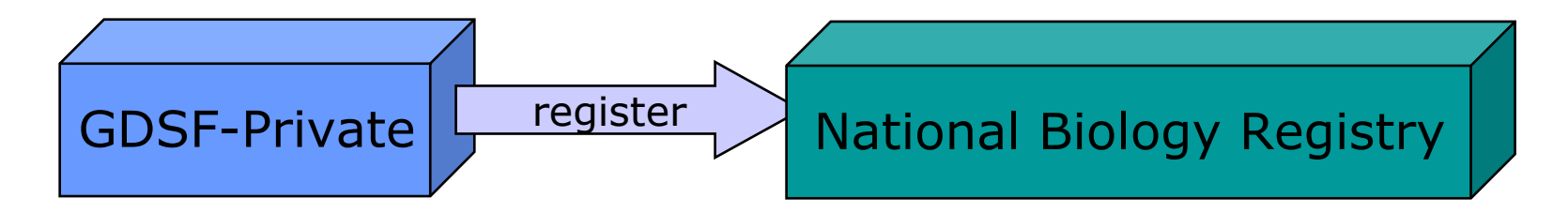

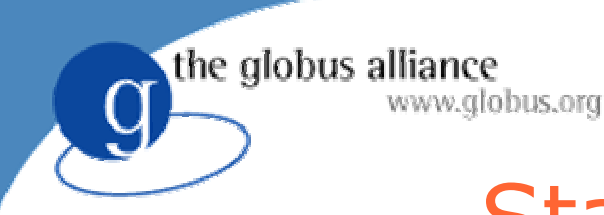

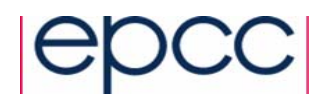

## Starting the Factory

- O Start service container (Tomcat)
- View the factory using a web/service browser
	- Causes factory to start up
	- Automatically registers with NationalBiologyRegister

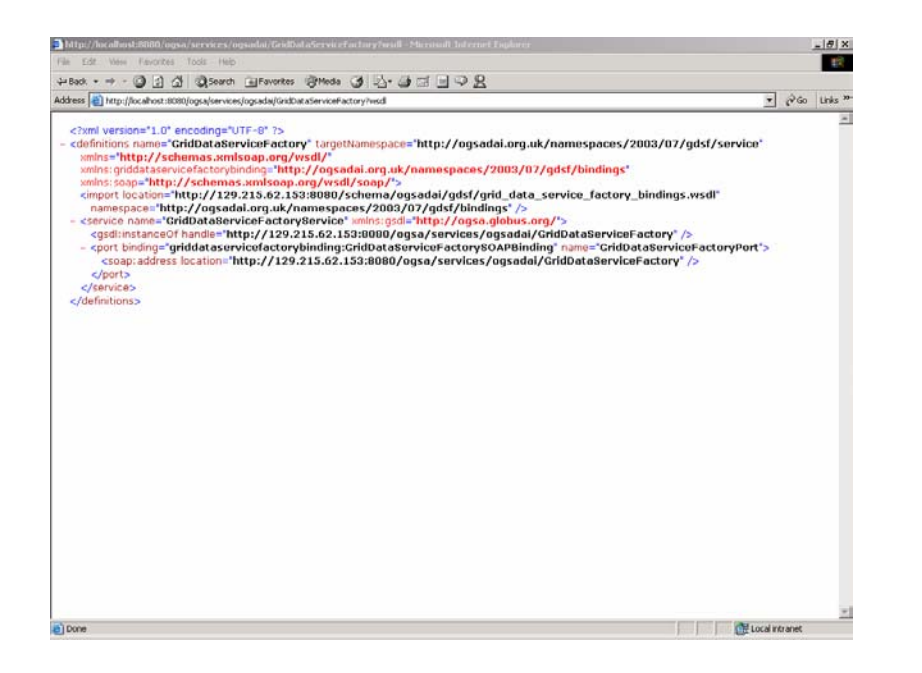

http://localhost:8080/ ogsa/services/ogsadai/ TreeFrogFactoryPublic ?wsdl

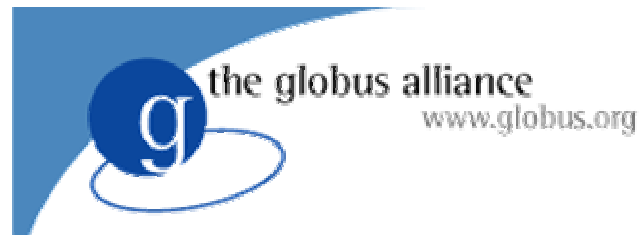

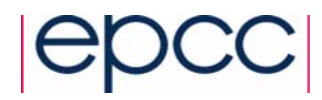

#### Milestone 2

- $\bullet$  Configuration for Public and Private Factories complete
	- ◆ Specific users have read/write access
	- Anonymous users can search data via stored procedure

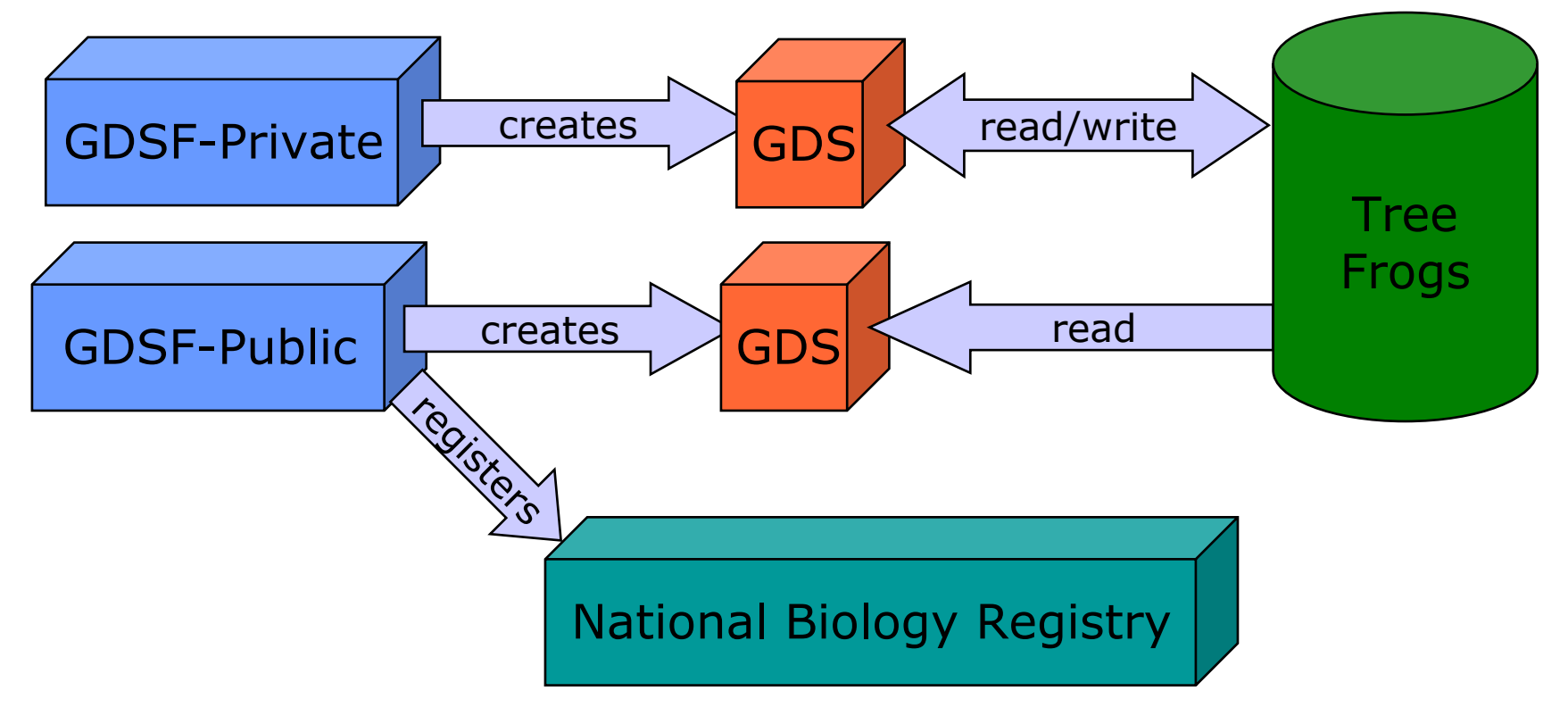

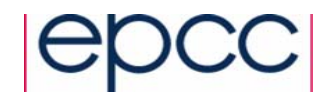

Use-case: Query with transformations

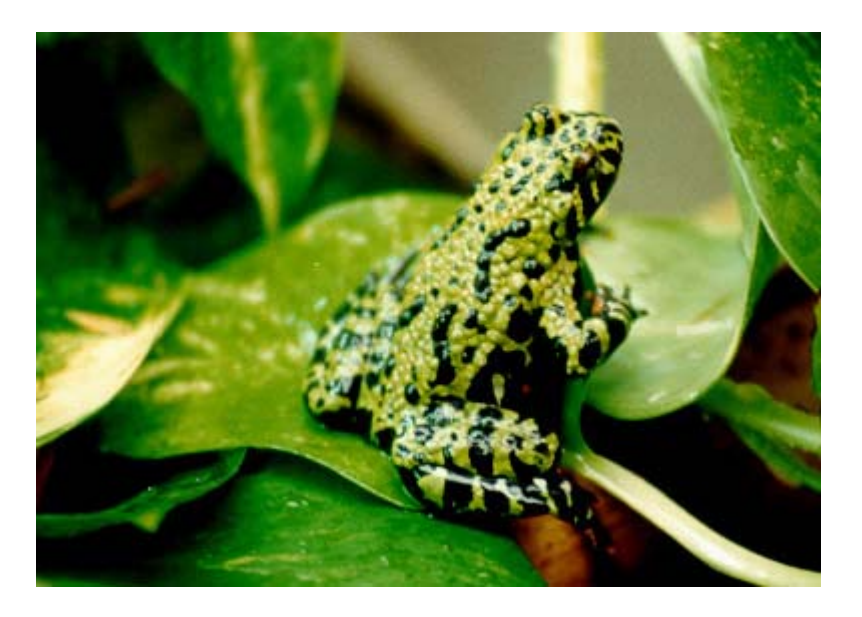

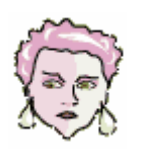

the globus alliance

www.globus.org

#### $\bullet$ Carroll is a biochemist

- Works for a small drugs company in Chicago
- Investigating toxin in saliva of Fire Bellied Toad
- Wants to compare proteins with Red Eyed Tree Frog

2nd International Summer School on Grid Computing 57

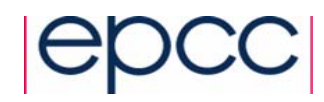

## Transforming Sequences

• Carroll has a protein sequence

the globus alliance

- Alice's data is encoded as a gene sequence
- There is a public Grid Data Transformation Service available at Newcastle University

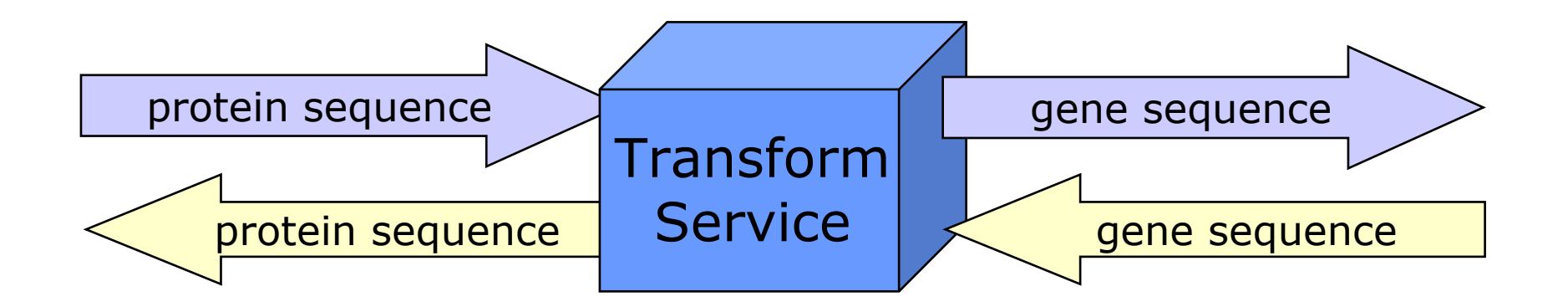

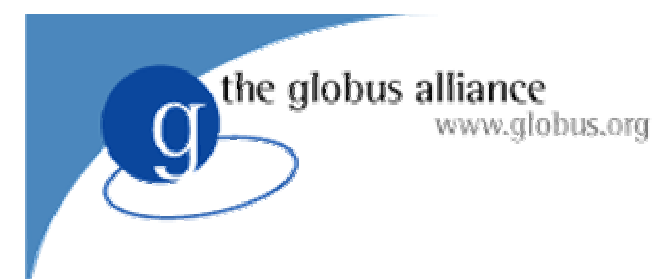

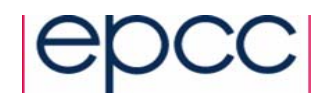

1. Transform protein sequence needed for query

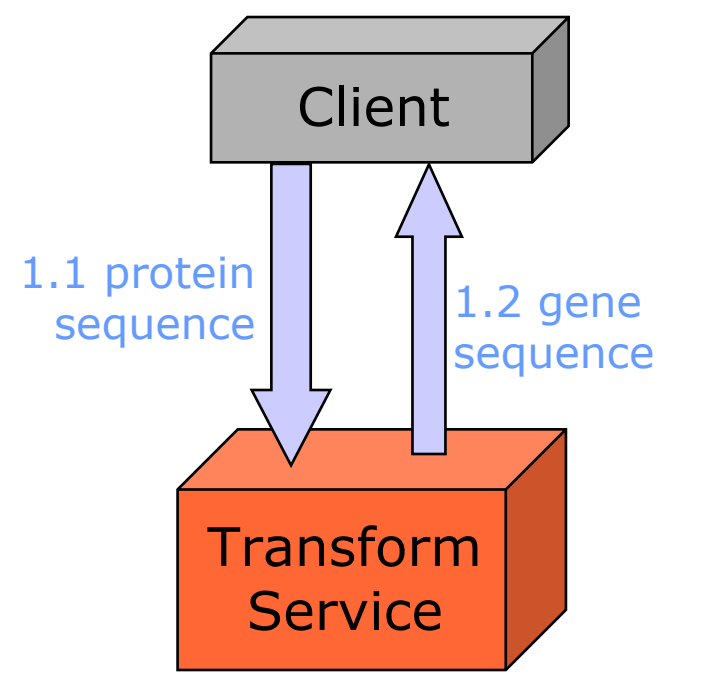

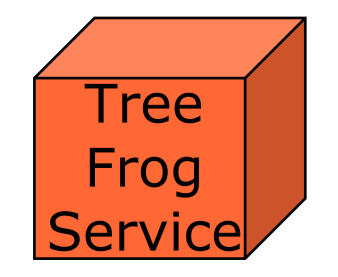

2nd International Summer School on Grid Computing 59

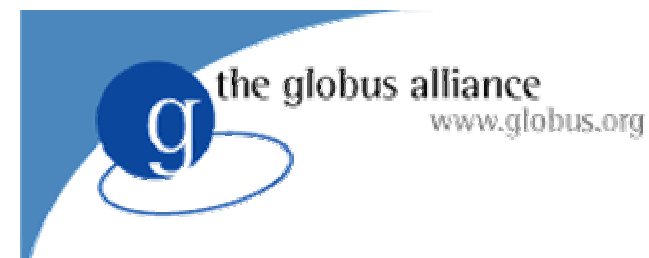

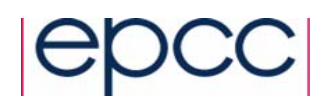

- 1.Transform protein sequence needed for query
- 2.Query tree frog gene sequence asynchronously

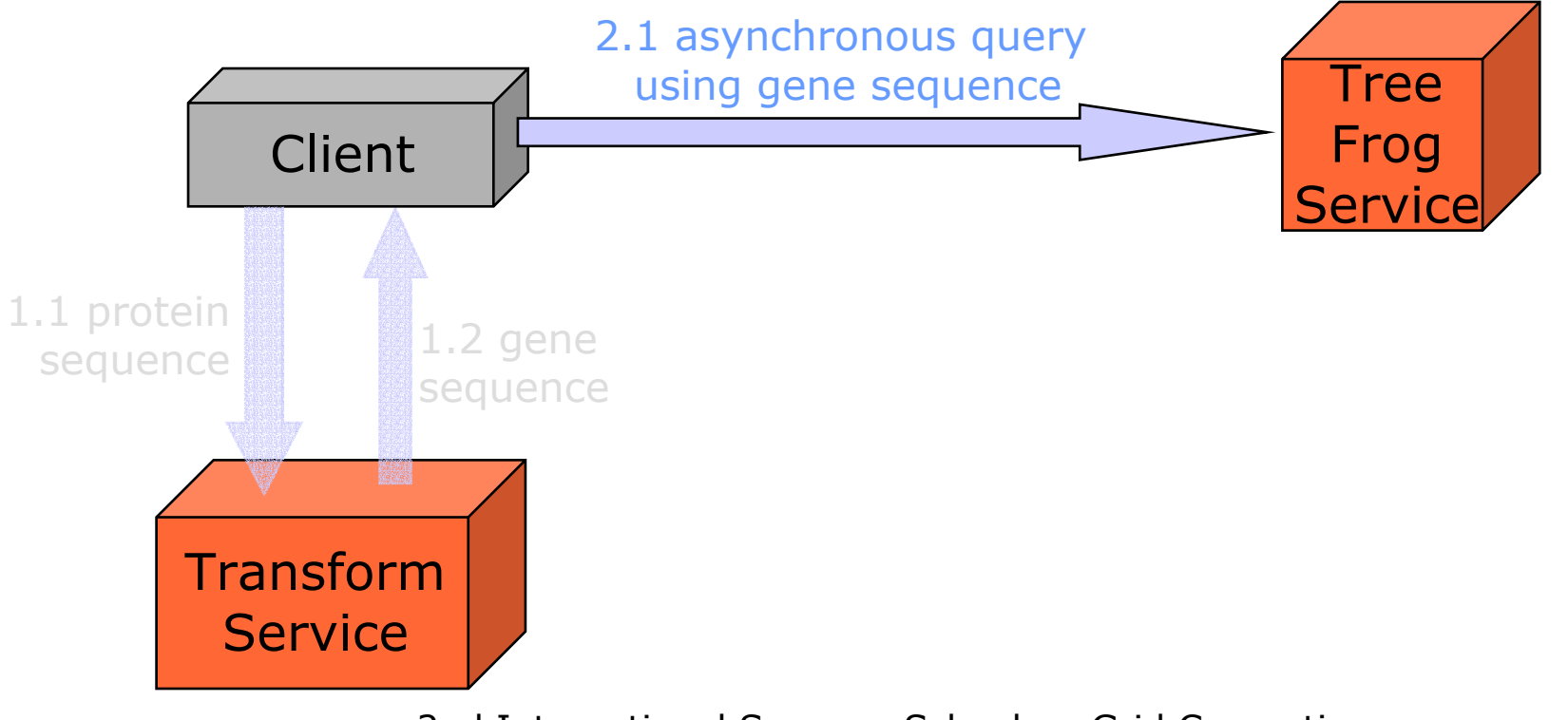

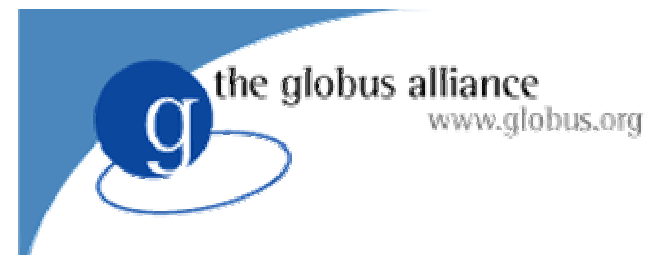

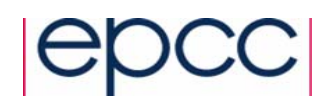

- 1.Transform protein sequence needed for query
- 2.Query tree frog gene sequence asynchronously
- 3. Transform results back into protein sequence

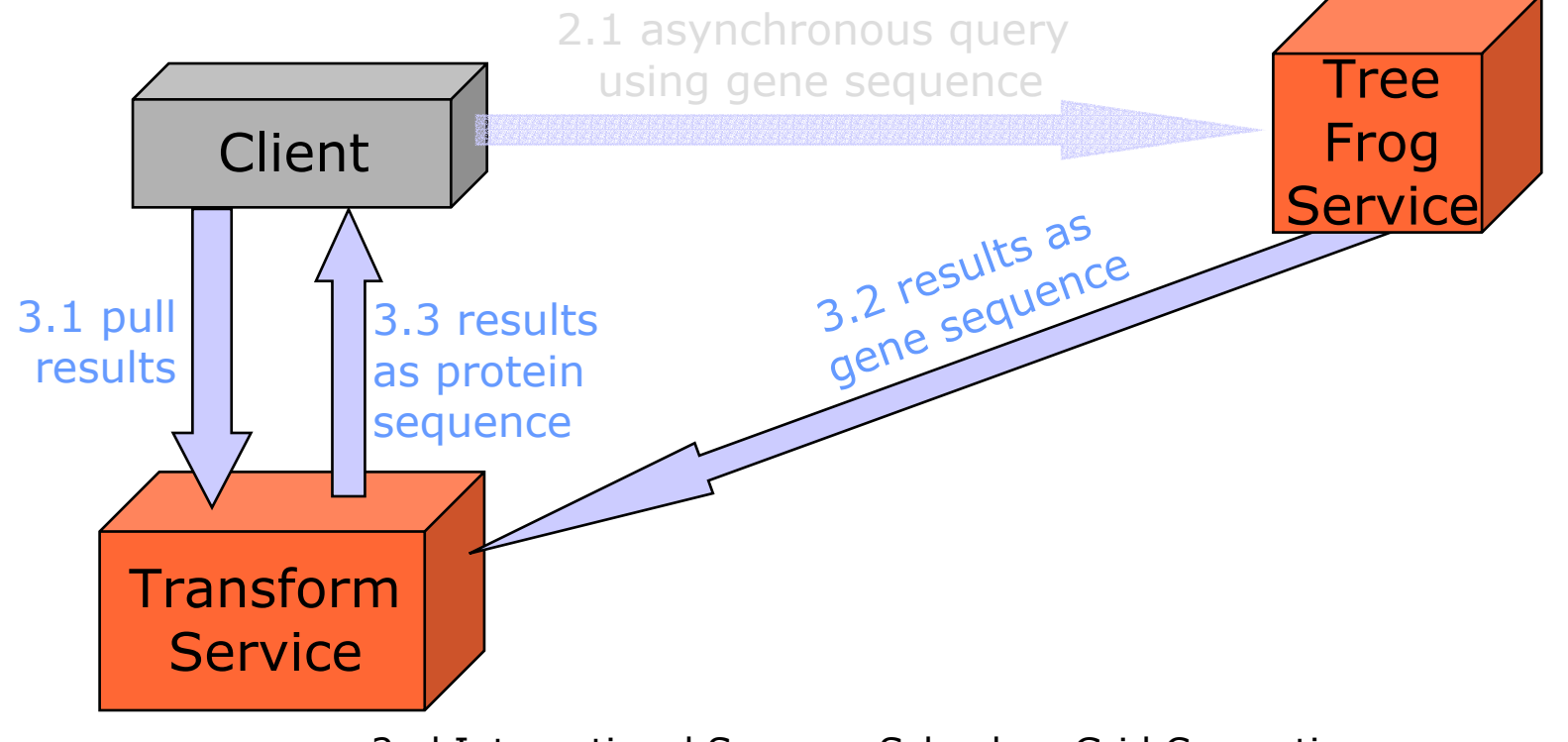

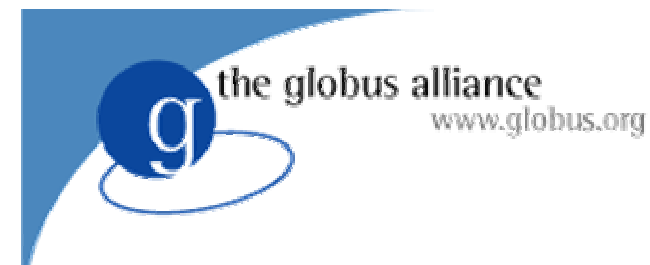

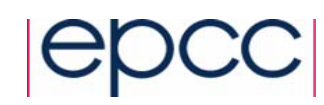

## Client Toolkit

- Why? Writing XML is a pain!
- A programming API which makes writing applications easier **CGSA-DAT Visualisation Annlication** 
	- ◆ Now: Java
	- ◆ Next: Perl, C, C#?

// Create a query SQLQuery query = **new** SQLQuery(SQLQueryString);

```
// Perform the query
Response response = gds.perform(query);
```
// Display the result ResultSet rs = query.getResultSet(); displayResultSet(rs, 1);

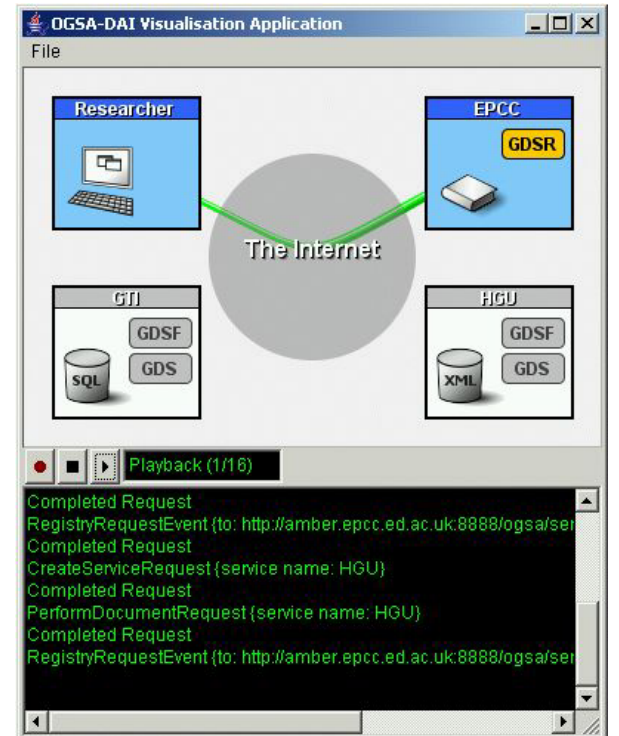

2nd International Summer School on Grid Computing 62

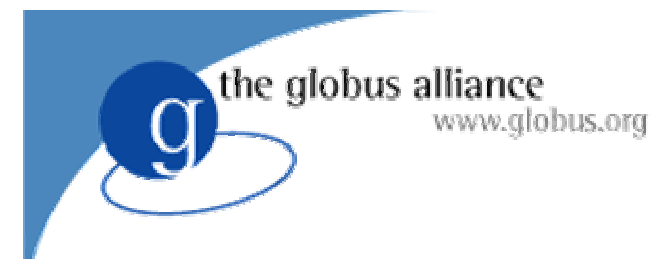

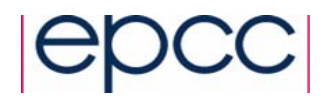

#### Conclusion

• OGSA-DAI provides middleware tools to grid-enable existing databases

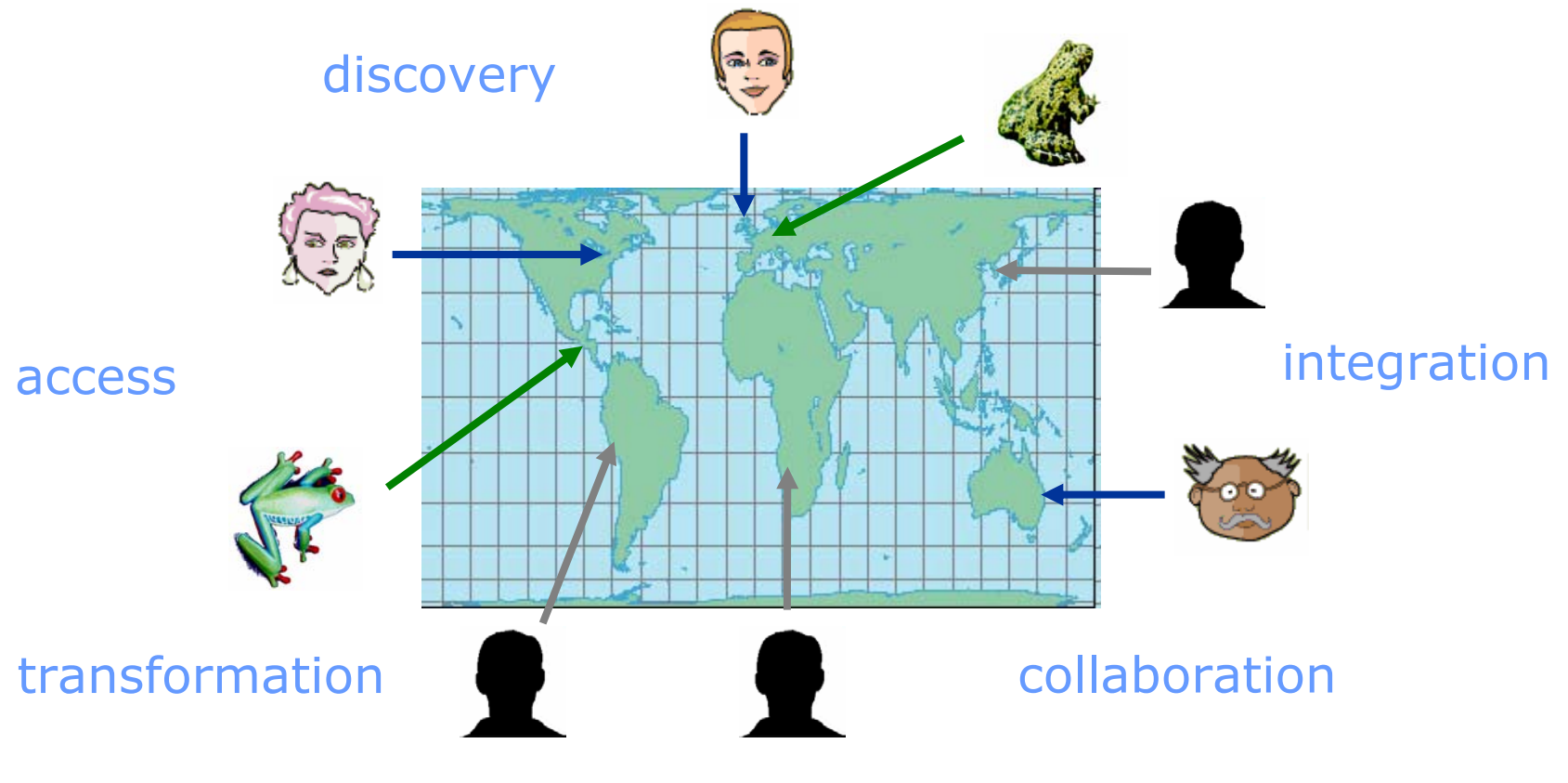

2nd International Summer School on Grid Computing 63

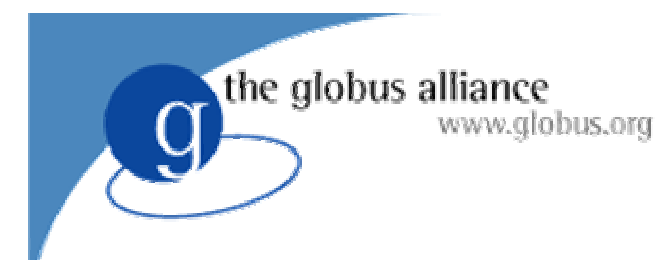

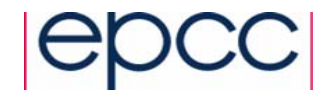

# The Client Toolkit

Amy Krause and Tom Sugden a.krause@epcc.ed.ac.uk tom@epcc.ed.ac.uk

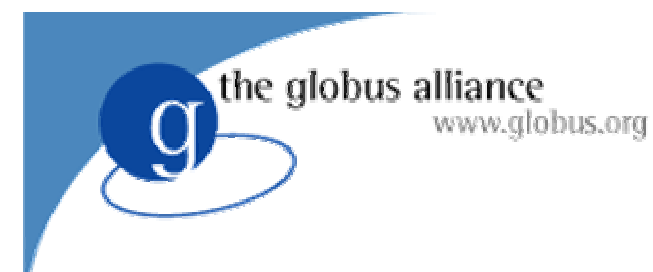

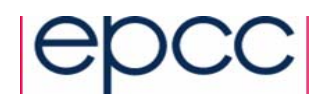

#### **Overview**

- The Client Toolkit
- OGSA-DAI Service Types
- **Locating and Creating Data Services**
- Requests and Results
- Delivery
- Data Integration Example

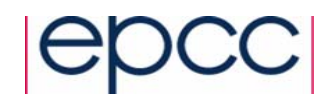

#### Why use a Client Toolkit?

- Nobody wants to read or write XML!
- Protects developer from
	- Changes in activity schema
	- Changes in service interfaces
	- Low-level APIs

www.globus.org

the globus alliance

◆ DOM manipulation

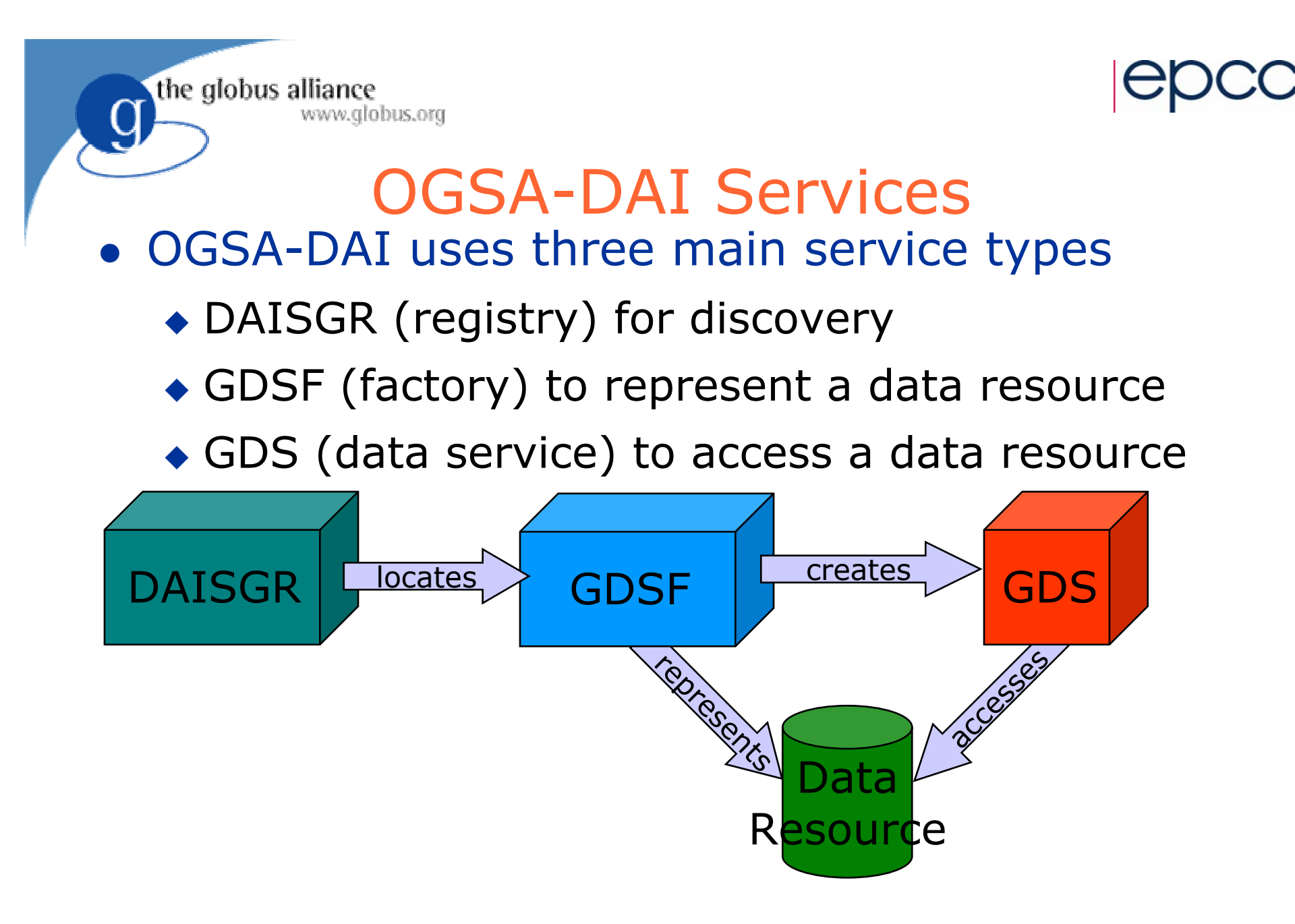

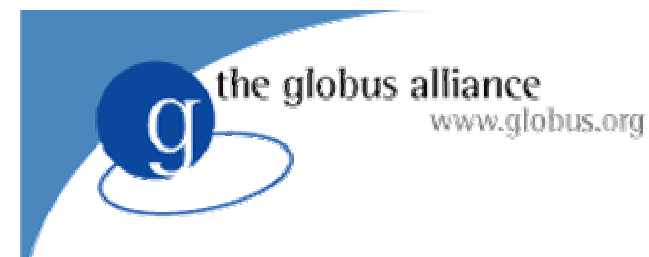

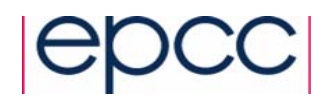

#### **ServiceFetcher**

• The ServiceFetcher class creates service objects from a URL

**ServiceGroupRegistry registry =**

**ServiceFetcher.getRegistry( registryHandle );**

**GridDataServiceFactory factory =**

**ServiceFetcher.getFactory( factoryHandle );**

**GridDataService service =**

**ServiceFetcher.getGridDataService( handle );**

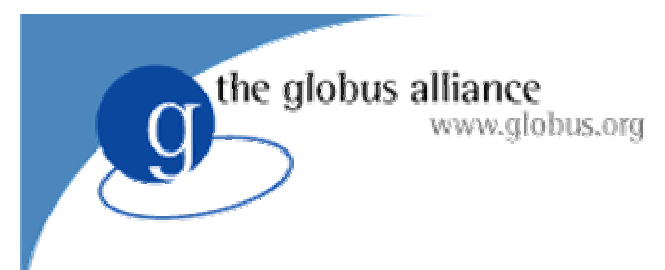

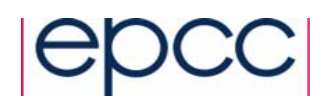

#### Registry

- A registry holds a list of service handles and associated metadata
- Clients can query registry for all Grid Data Factories **GridServiceMetaData[] services = registry.listServices( OGSADAIConstants.GDSF\_PORT\_TYPE );**
- The *GridServiceMetaData* object contains the handle and the port types that the factory implements

```
String handle = services[0].getHandle();
```

```
QName[] portTypes = services[0].getPortTypes();
```
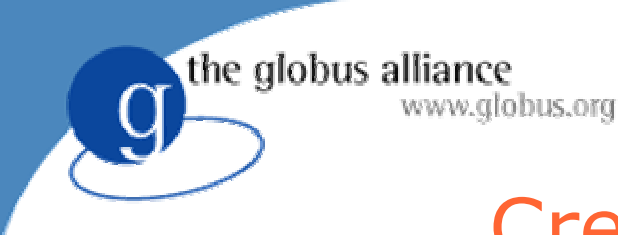

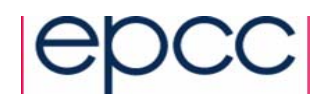

#### Creating Data Services

• A factory object can create a new Grid Data Service.

**GridDataService service =**

**factory.createGridDataService();**

**• Grid Data Services are transient (i.e. have** finite lifetime) so they can be destroyed by the user.

**service.destroy();**

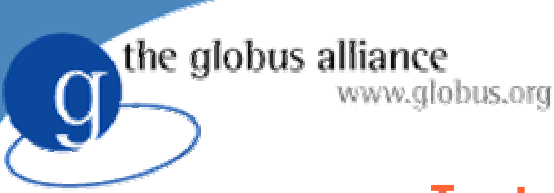

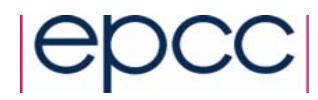

#### Interaction with a GDS

- Client sends a request to a data service
- A request contains a set of activities

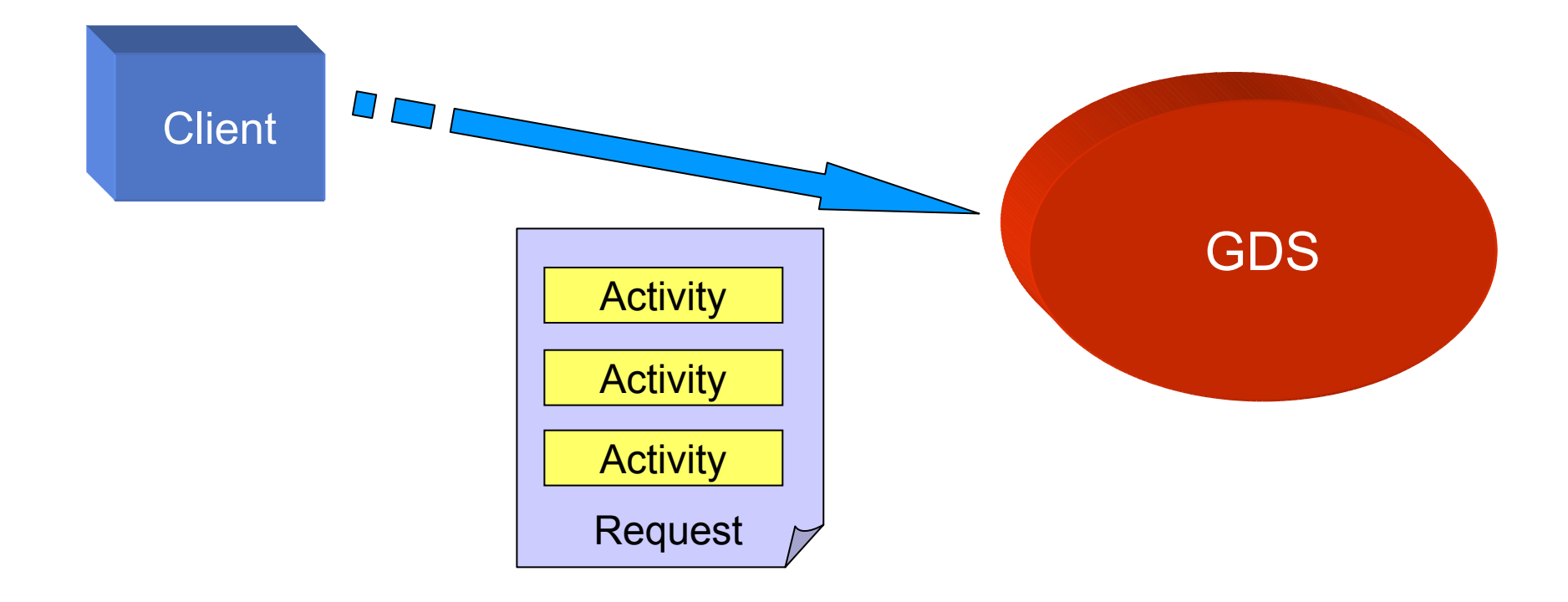

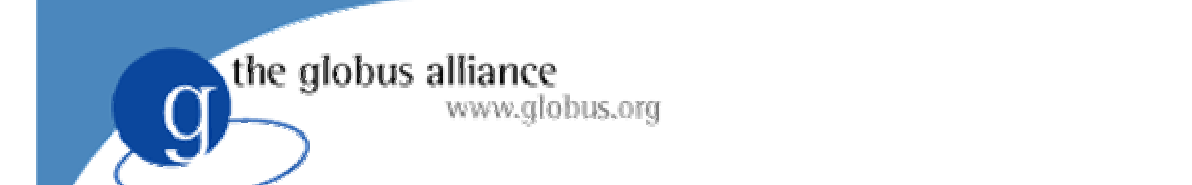

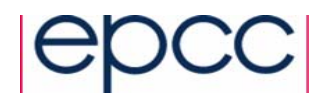

#### Interaction with a GDS • The Data service processes the request

• Returns a response document with a result for each activity

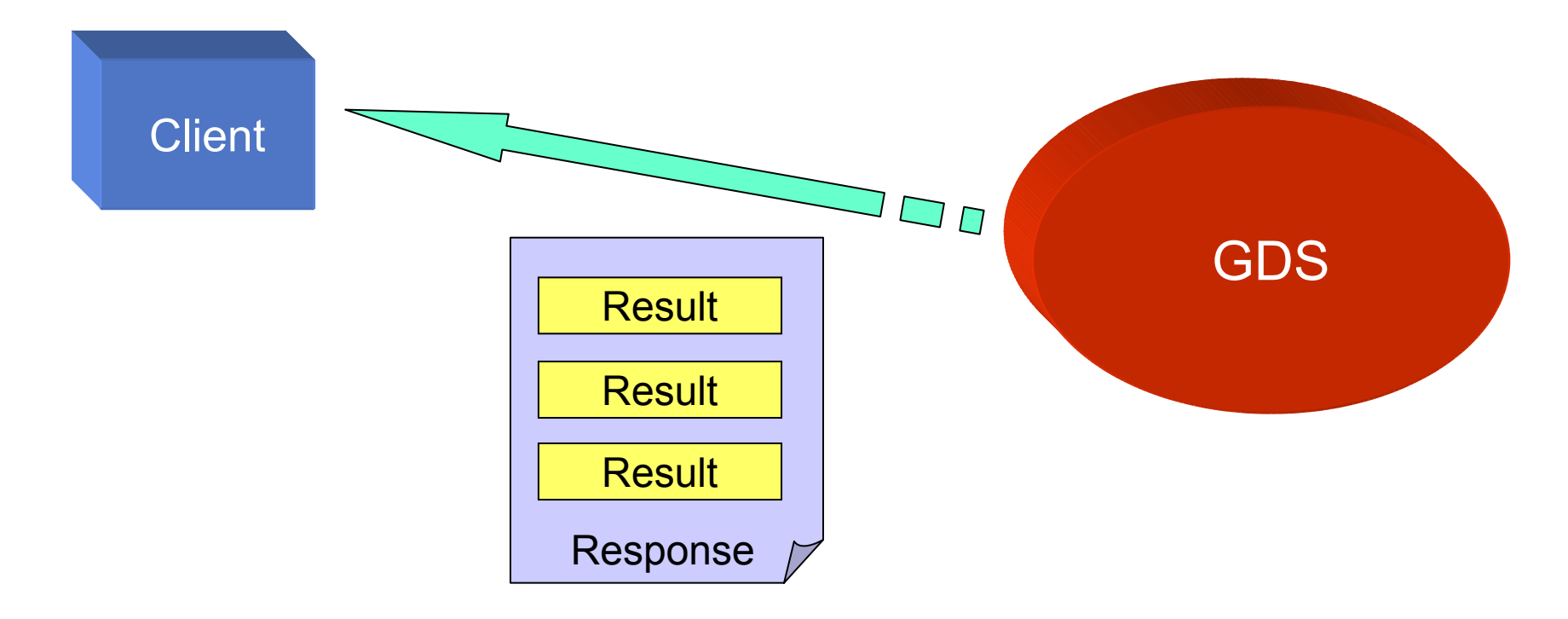
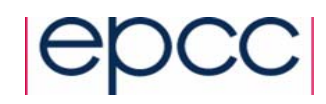

### Activities and Requests

- A request contains a set of activities
- An activity dictates an action to be performed
	- Query a data resource
	- $\bullet$  Transform data

www.globus.org

the globus alliance

- ◆ Deliver results
- Data can flow between activities

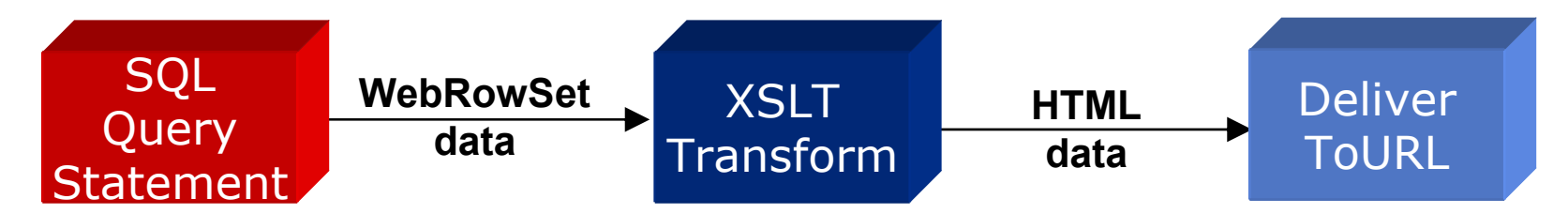

Predefined Activities

the globus alliance

www.globus.org

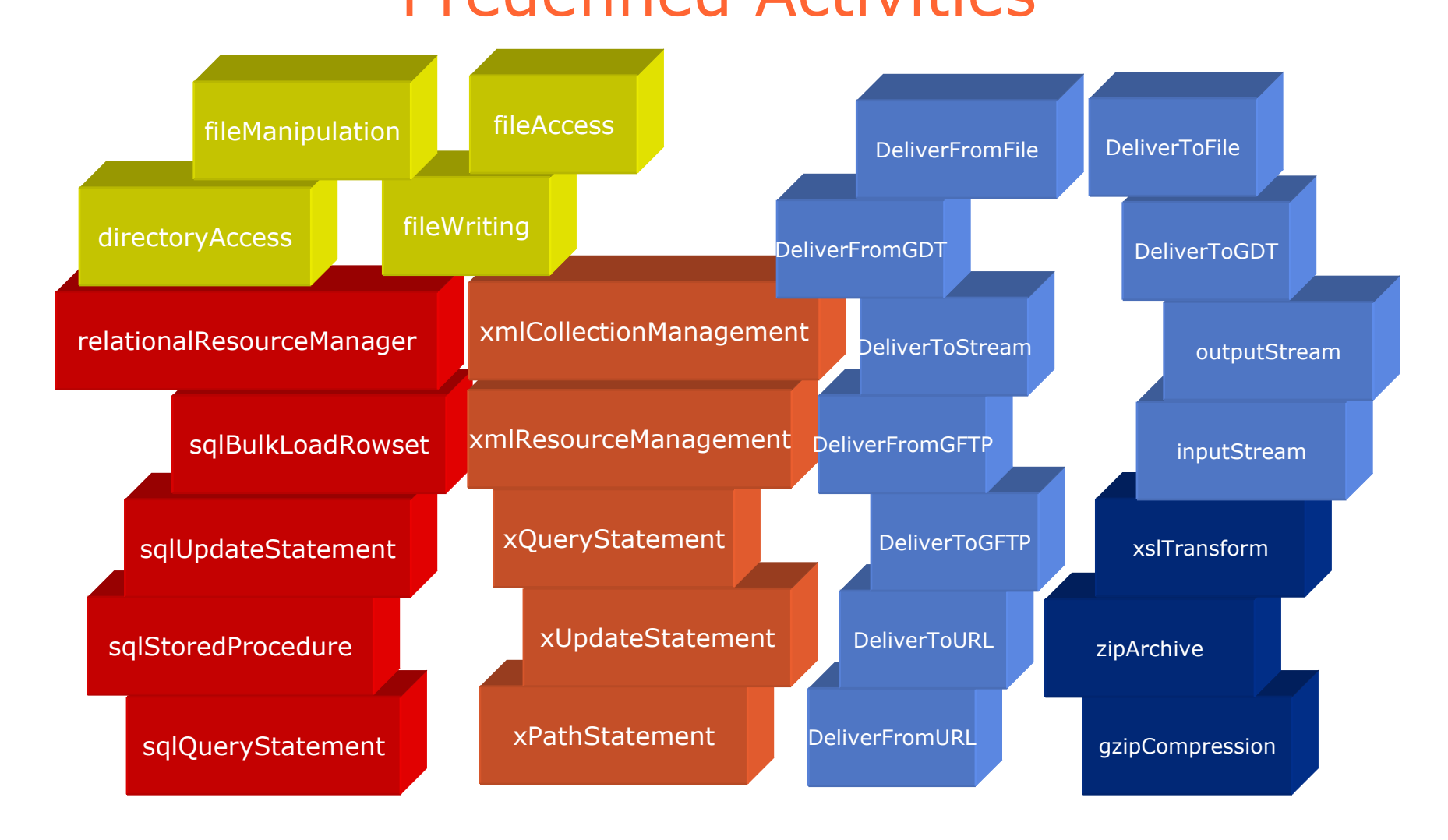

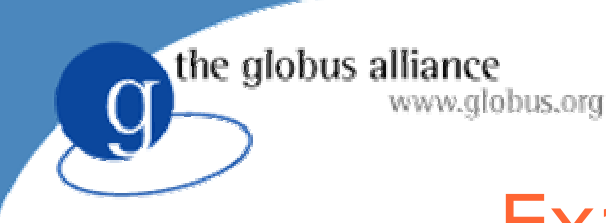

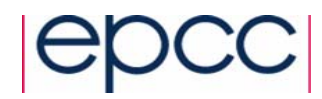

### Examples of Activities

### • SQLQuery **SQLQuery query = new SQLQuery( "select \* from littleblackbook where id='3475'");**

• XPathQuery

**XPathQuery query = new XPathQuery( "/entry[@id<10]" );**

• XSLTransform

**XSLTransform transform = new XSLTransform();**

### • DeliverToGFTP

**DeliverToGFTP deliver = new DeliverToGFTP(**

**"ogsadai.org.uk", 8080, "myresults.txt" );**

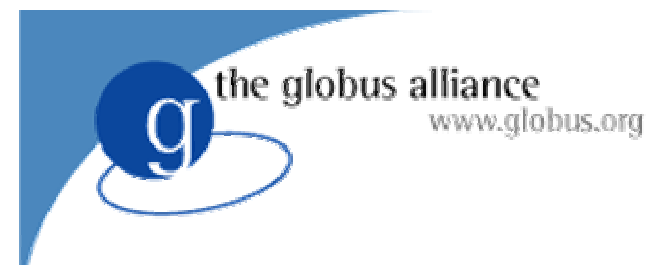

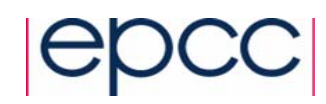

### Simple Requests

- Simple requests consist of only one activity
- Send the activity directly to the perform method

```
SQLQuery query = new SQLQuery(
  "select * from littleblackbook where id='3475'");
Response response = service.perform( query );
```
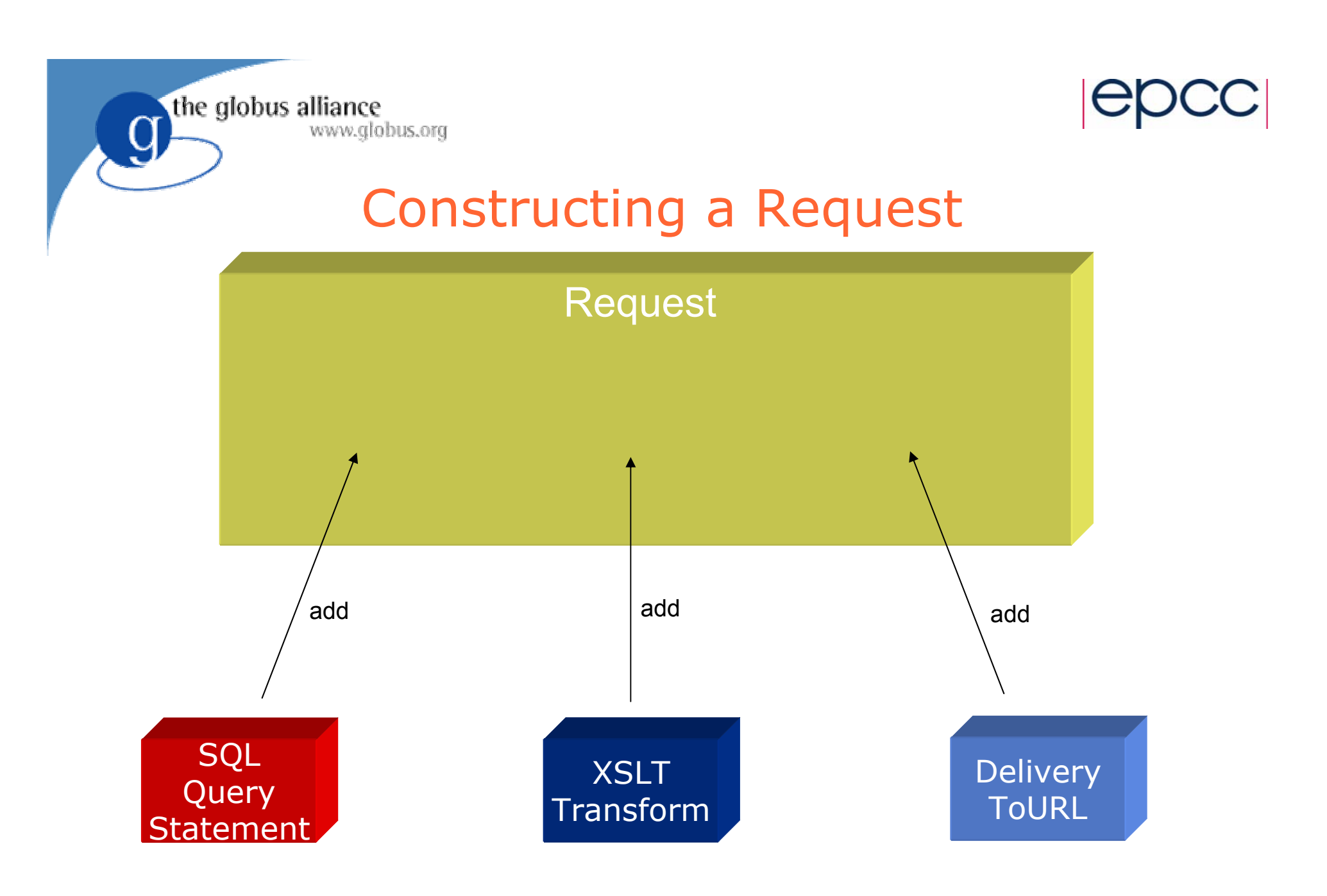

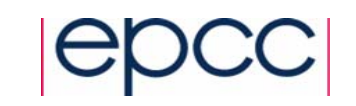

### Constructing a Request cont.

the globus alliance

www.globus.org

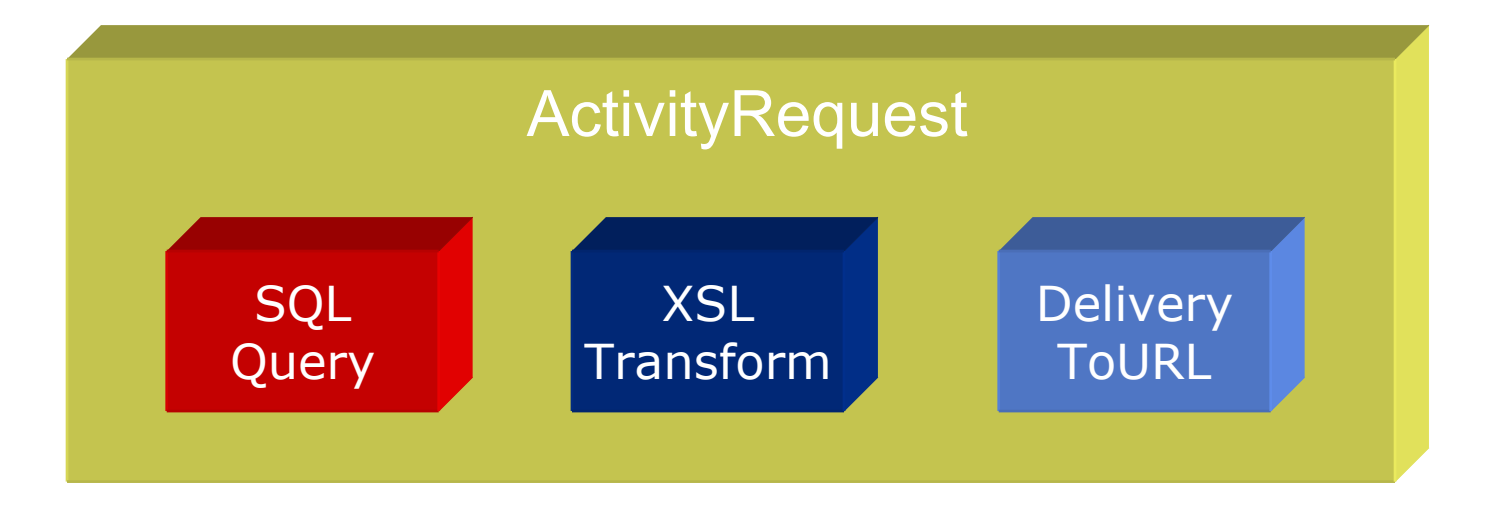

```
ActivityRequest request = new ActivityRequest;
request.add( query );
request.add( transform );
request.add( delivery );
```
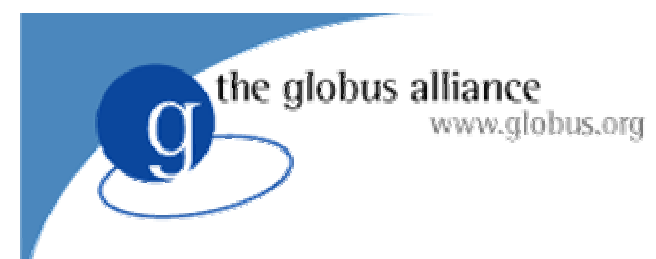

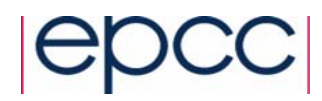

### Data Flow

### • Connecting activities

**SQLQuery query = new SQLQuery( "select \* from littleblackbook where id<=1000"); DeliverToURL deliver = new DeliverToURL( url );**

**deliver.setInput( query.getOutput() );**

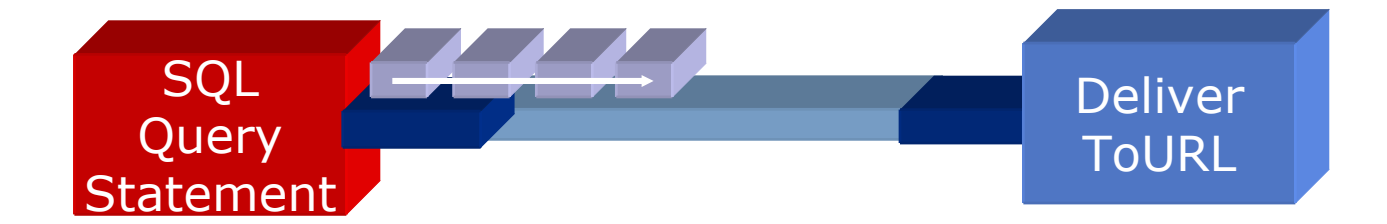

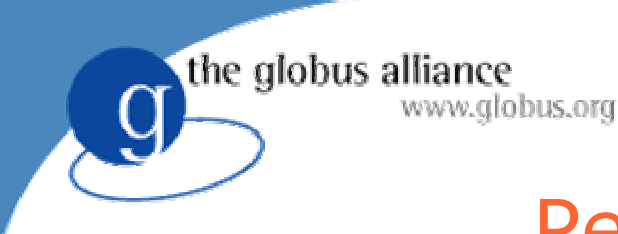

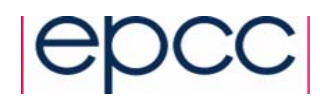

### Performing Requests

- Finally... perform the request! **Response response = service.perform( Request );**
- The response contains status and results of each activity in the request.

**System.out.println( response.getAsString() );**

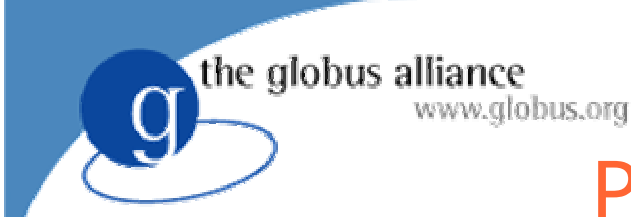

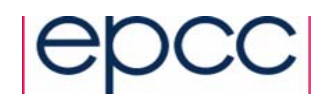

### Processing Results

- Varying formats of output data
	- ◆ SQLQuery
		- JDBC ResultSet:

**ResultSet rs = query.getResultSet();**

- ◆ SQLUpdate
	- Integer:

**int rows = update.getModifiedRows();**

- XPathQuery
	- XML:DB ResourceSet:

**ResourceSet results = query.getResourceSet();**

• Output can always be retrieved as a String

**String output = myactivity.getOutput().getData();**

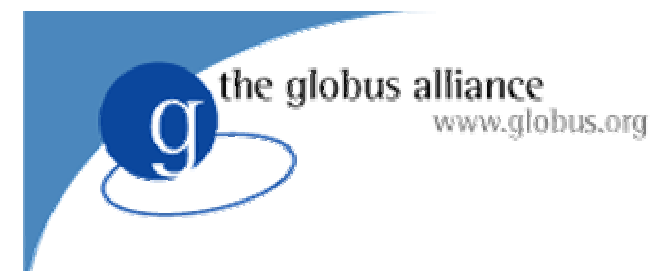

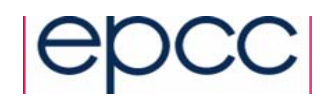

### **Delivery**

- Data can be pulled from or pushed to a remote location.
- OGSA-DAI supports third-party transfer using *FTP*, *HTTP*, or *GridFTP* protocols.

**DeliverToURL deliver = new DeliverToURL( url );**

**deliver.setInput( myactivity.getOutput() );**

```
DeliverToGFTP deliver = new DeliverToGFTP(
```

```
"ogsadai.org.uk", 8080, "tmp/data.out" );
```
**deliver.setInput( myactivity.getOutput() );**

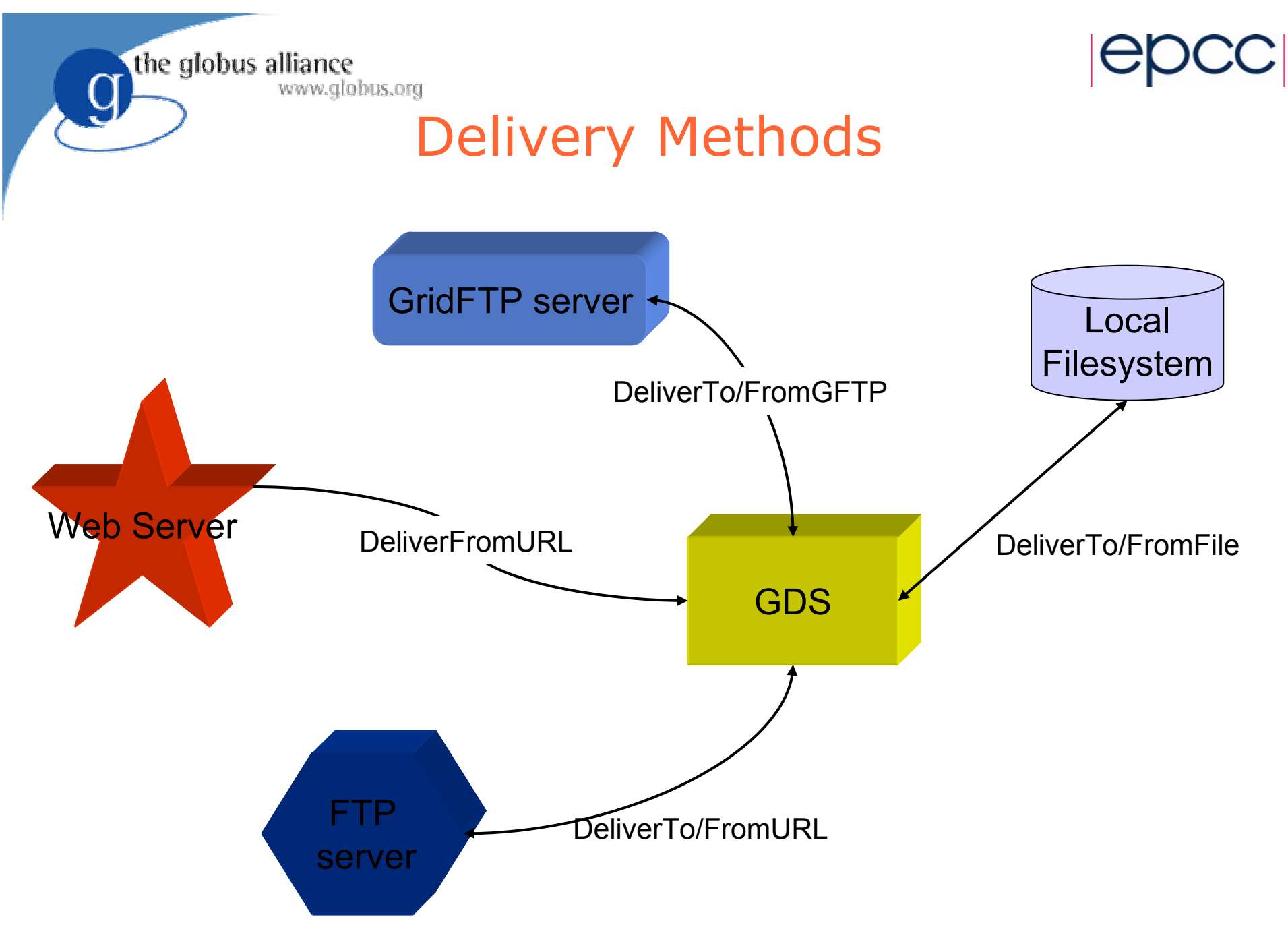

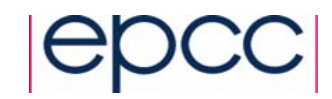

### Delivering data to another GDS

the globus alliance

www.globus.org

- The GDT port type allows to transfer data from one data service to another.
- **An InputStream activity of GDS1 connects** to a *DeliverToGDT* activity of GDS2
- z Alternatively, an *OutputStream* activity can be connected to a *DeliverFromGDT* activity

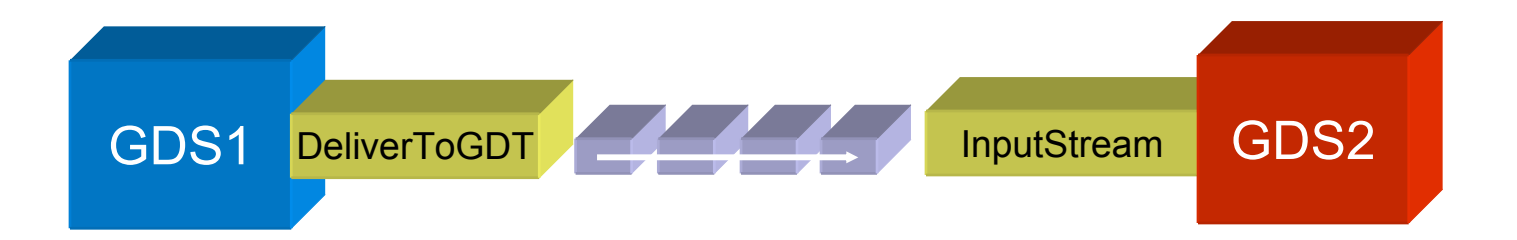

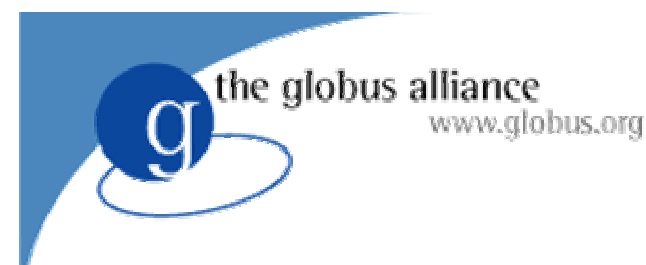

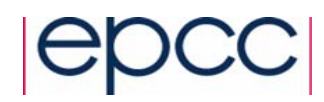

### Delivering Data

- z Transfer in *blocks* or in *full*
- **InputStream** activities wait for data to arrive at their input
- Therefore, the *InputStream* activity at the sink has to be started before the *DeliverToGDT*activity at the source
- z Same for *OutputStream* and *DeliverFromGDT*

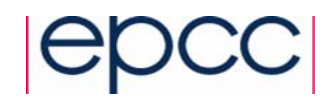

### Data Integration Scenario

the globus alliance

www.globus.org

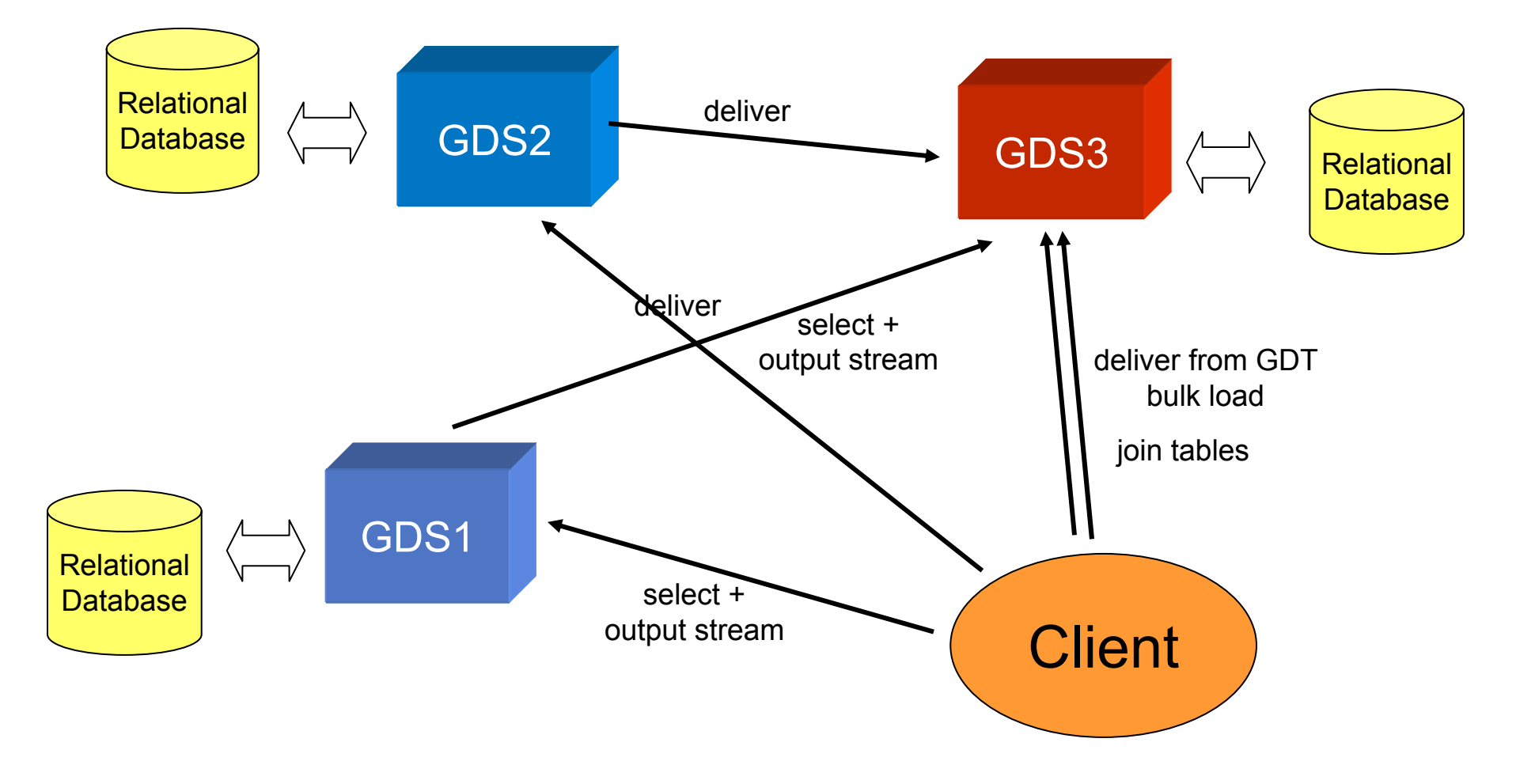

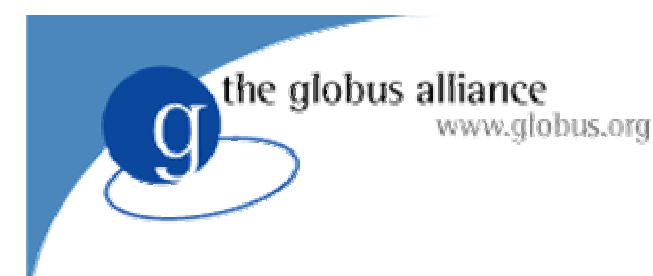

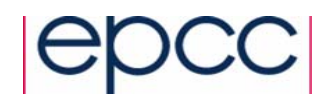

### Conclusion

- Easy to use
	- $\bullet\,$  No XML!
	- Less low-level APIs
	- improves usability and shortens learning curve for OGSA-DAI client development
- Protects developer
	- Shielded from schema changes, protocols, GT3
- Limitations
	- Metadata and service-data not addressed adequate
	- $\bullet$  Higher-level abstraction possible (no factory)

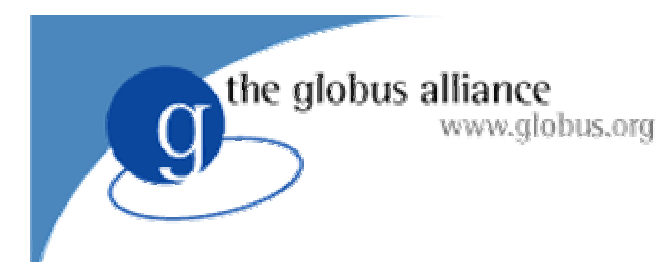

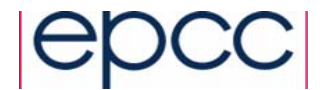

# OGSA-DAI Wrap-up

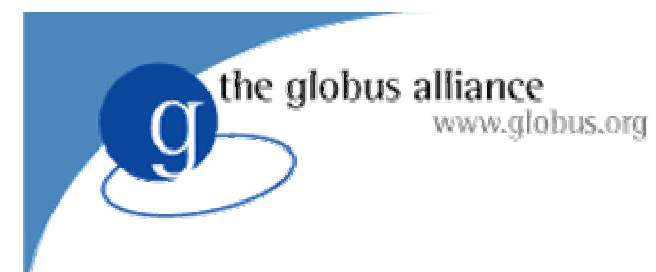

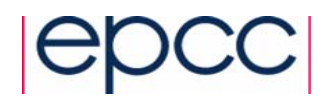

### **Overview**

- $\bullet$ Future Developments
- $\bullet$ The OGSA-DAI Webpage
- $\bullet$ Support Information
- $\bullet$ **Tutorials**
- $\bullet$ Links

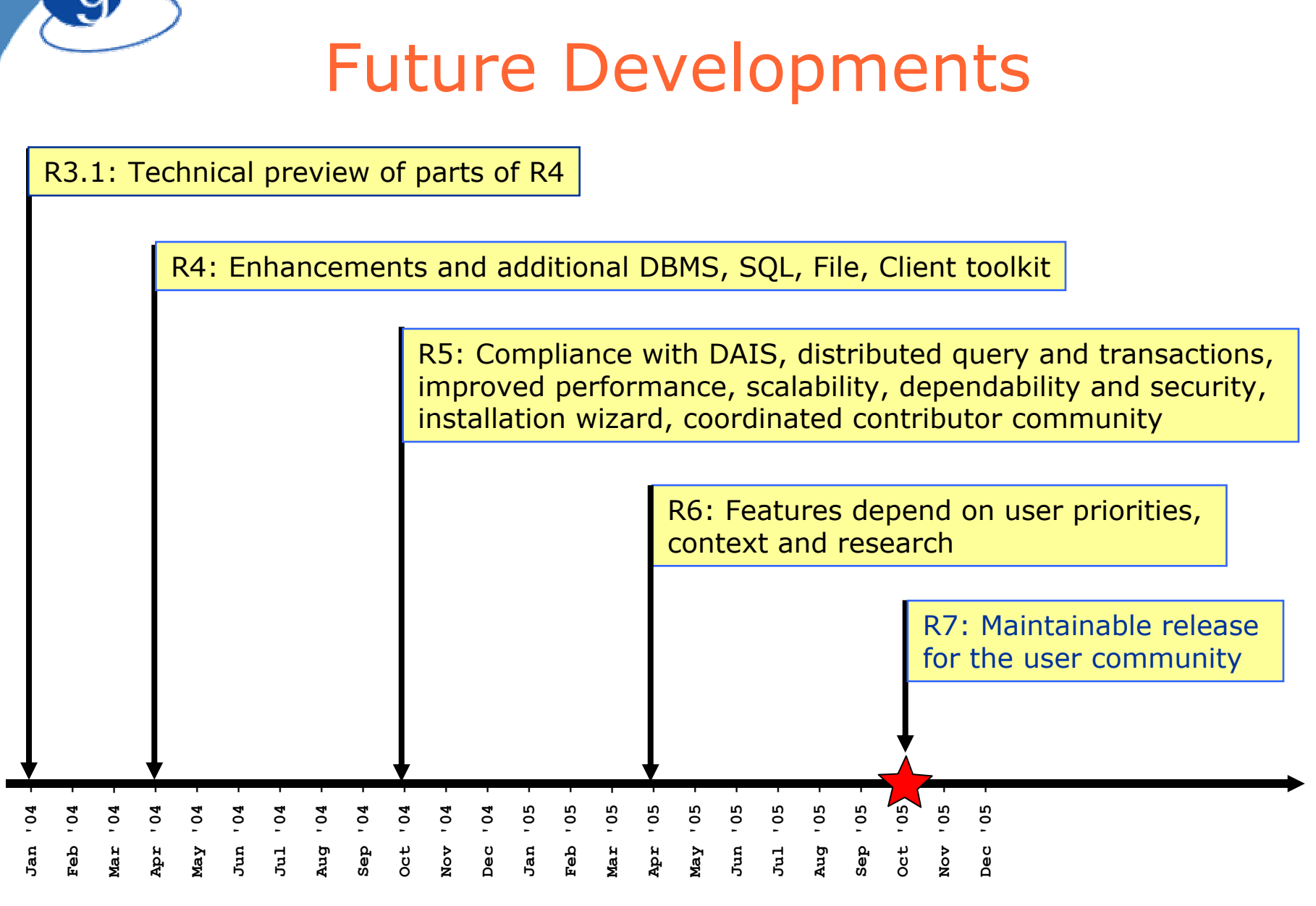

the globus alliance

www.globus.org

the globus alliance www.globus.org

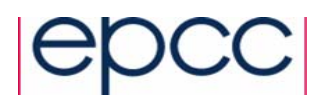

# $R5 \rightarrow R7$

- $\bullet$  R5 October 04
	- Compliance with DAIS standards proposal
	- Distributed Relational Query Processing
	- Improved dependability and security integration
	- Extended & integrated XML and relational facilities
	- Distributed transaction participation
	- Coordinated OGSA-DAI contributor community
- R6 April 05
	- ◆ Integrated with GT4
	- New facilities depend on user priorities, context and research
	- OGSA-DAI components from contributor community
- R7 October 05
	- 2nd International Summer School on Grid Computing 91 Maintainable release for the user community

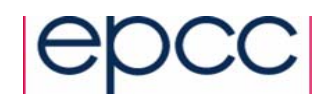

# OGSA-DAI Project Webpage

#### $\bullet$ http://www.ogsadai.org.uk

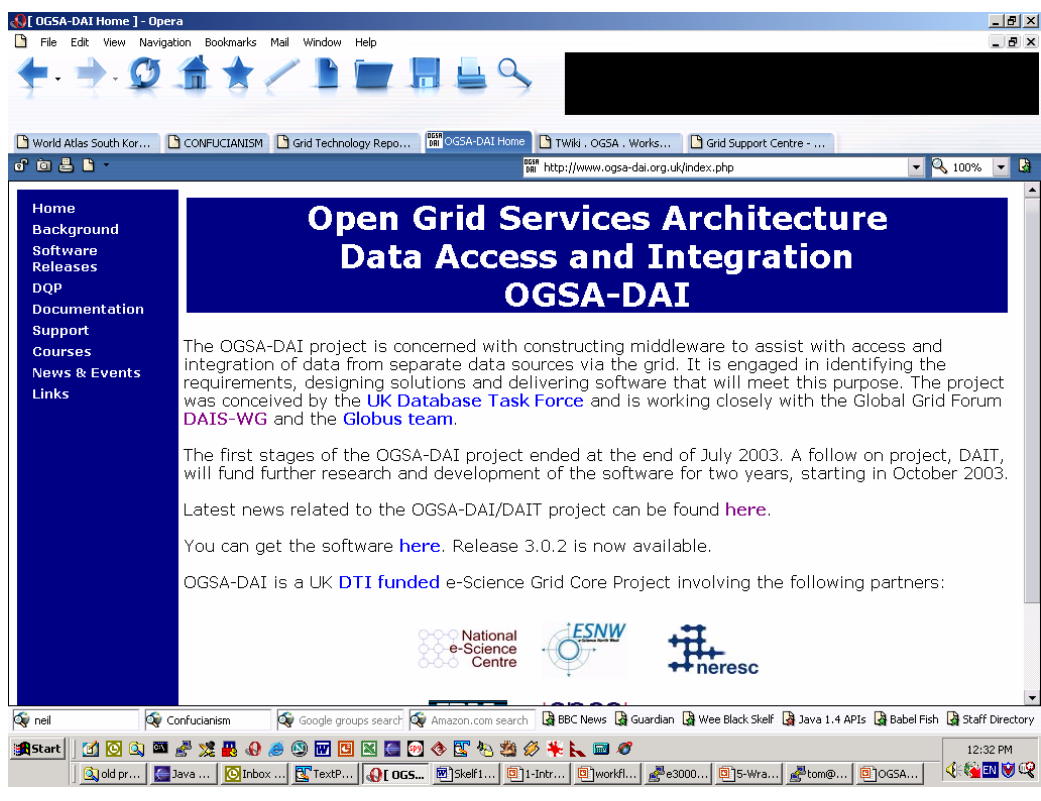

the globus alliance

www.globus.org

Background News & Events Software ReleasesDocumentationSupport Training Courses Links

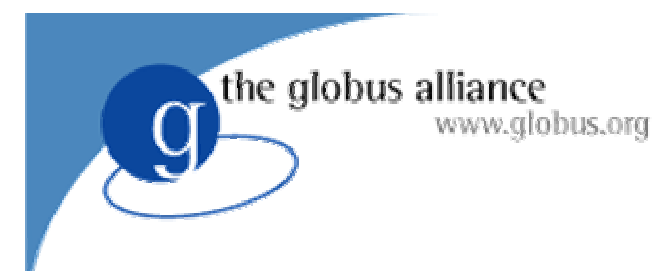

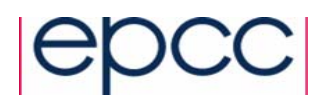

# Support

- Long term support for OGSA-DAI provided by UK Grid Support Centre
	- http://www.ogsadai.org.uk/support
	- ◆ support@ogsadai.org.uk
- Web forms for submission of
	- ◆ General queries
	- $\bullet$  Problems with installation and configuration
	- $\bullet$  Problems with usage of software
- Submissions are tracked and logged

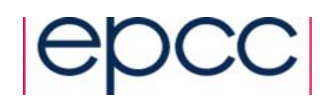

# FAQ and Mailing List

**•** Frequently Asked Questions

www.globus.org

- http://www.ogsadai.org.uk/support/faq.php
- updated as common problems become clear
- Users mailing list

the globus alliance

- http://www.ogsadai.org.uk/support/list.php
- general discussion of OGSA-DAI, data and the Grid
- use support instead to report problems
- Suggestions for additions and improvements to support service welcome

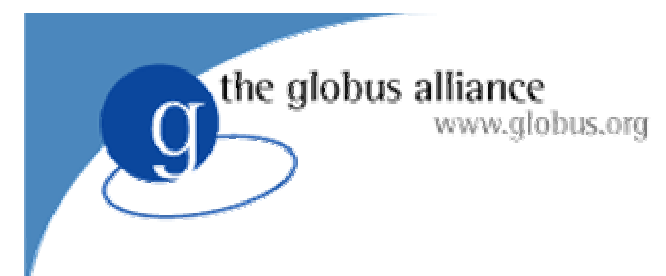

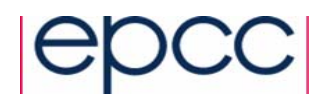

# **Tutorials**

- **Graphical Demonstrator User Guide**
- How to write an Activity Tutorial
- Using the Client Toolkit Tutorial

### **http://www.ogsadai.org.uk/docs/**

the globus alliance www.globus.org

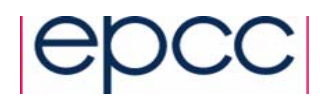

### Links

- $\bullet$  OGSA-DAI Webpage
	- http://www.ogsadai.org.uk/
- Globus Toolkit 3
	- http://www.globus.org/ogsa
- Database Access and Integration Services (DAIS-WG)
	- http://www.gridforum.org/6\_DATA/dais.htm
- Grid Technology Repository
	- http://gtr.globus.org
- ELDAS Enterprise-Level Data Access Services (Eldas)
	- http://www.edikt.org/eldas
- Web Services Choreography
	- http://www.w3.org/2002/ws/chor

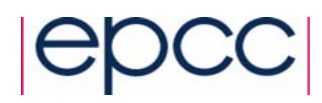

# Projects using OGSA-DAI

- DQP http://www.ogsadai.org.uk/dqp
	- ◆ Service Based Distributed Query Processor
- $\bullet$  FirstDIG http://www.epcc.ed.ac.uk/~firstdig
	- Data mining analysis of OGSA-DAI service-enabled data sources
- BIOGRID http://www.biogrid.jp

the globus alliance

www.globus.org

- ◆ Construction of a Supercomputer Network to meet IT needs for biology and medical science in Japan
- OGSA-WebDB http://www.biogrid.jp
	- ◆ Provides a uniform view of heterogeneous database resources in a grid environment
- z BioSimGrid http://www.biosimgrid.org
	- A distributed database for biomolecular simulations
- $\bullet$ More projects– http://www.ogsadai.org.uk/projects/

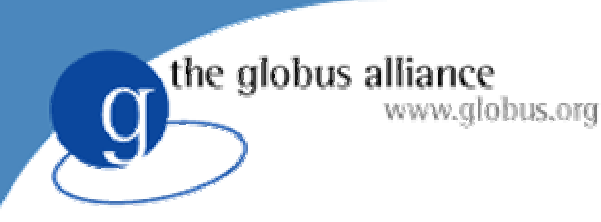

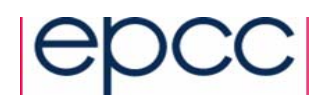

## ODD-Genes

### • Data Analysis for genetics

- ◆ Sites:
	- GTI (microarray data)
	- HGU (genex data)
	- EPCC (compute server)
- ◆ Software:
	- OGSA-DAI (Data)
	- TOG (Computation)
	- Globus Toolkit 2 and 3
- http://www.epcc.ed.ac.uk/oddgenes

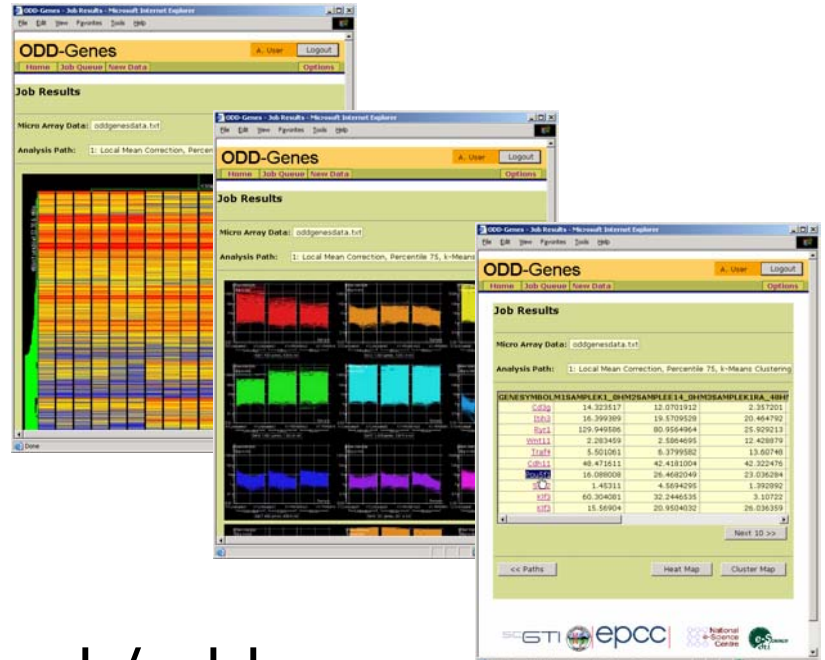

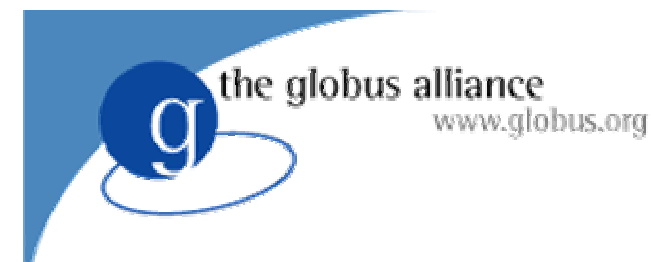

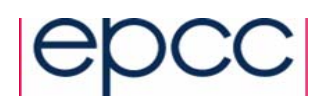

# FirstDIG

- $\bullet$  Data mining with the First Transport Group, UK
	- Example: "When buses are more than 10 minutes late there is an 82% chance that revenue drops by at least 10%"
	- http://www.epcc.ed.ac.uk/firstdig

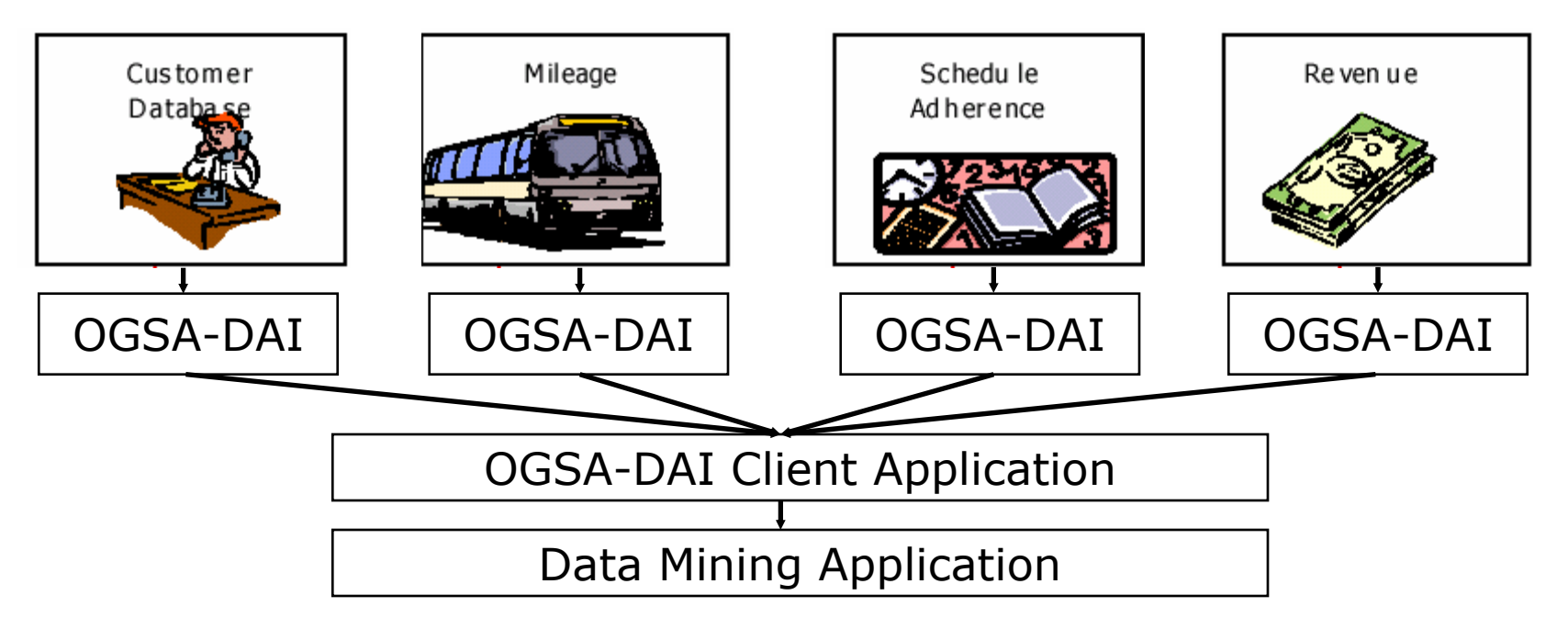

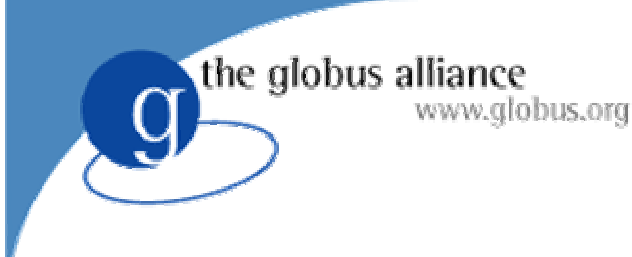

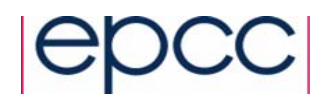

# EdSkyQuery-G

- **Collaboration between OGSA-DAI & Eldas**
- Based on SkyQuery project by John Hopkins University, Baltimore, USA
- Identify astronomical objects and dropouts amongst different distributed catalogues
- Large scale data transport
- Plug-in algorithms
- Platform and DBMS independence

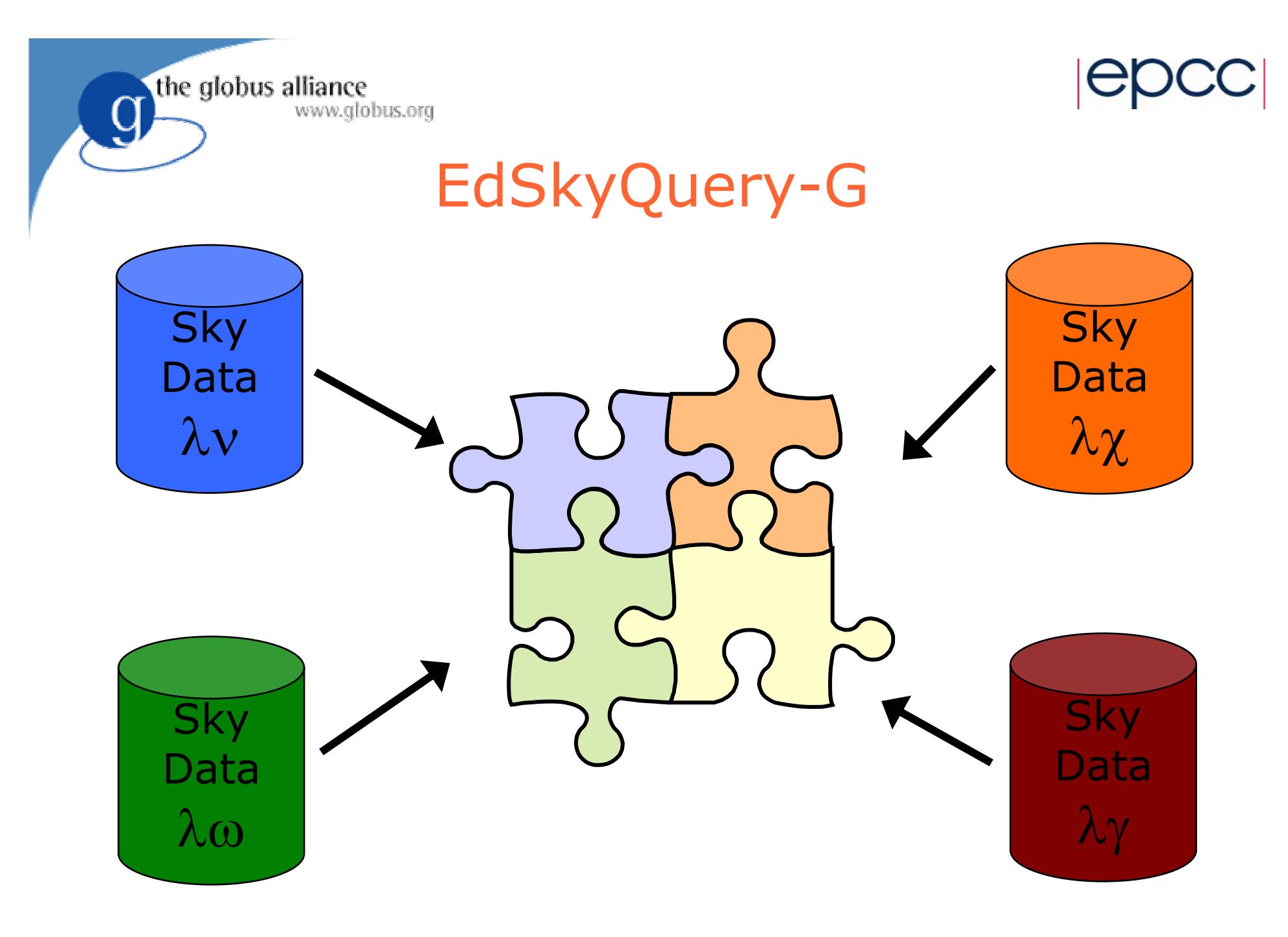

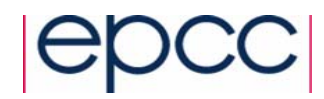

# EdSkyQuery-G Challenges

 $\bullet$ Data formats

the globus alliance

XML (WebRowSet)

www.globus.org

- $\triangle$  CSV
- ◆ Binary
- Compressed CSV or XML
- Data transport
	- ◆ SOAP over HTTP/HTTPS
	- FTP, Secure-FTP, Grid-FTP
- Importing/Exporting data
	- **Through services**
	- ◆ Direct from stored procedures
	- ◆ Using native tools

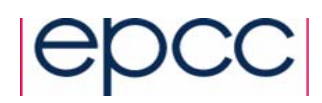

the globus alliance www.globus.org

### SkyQuery.net

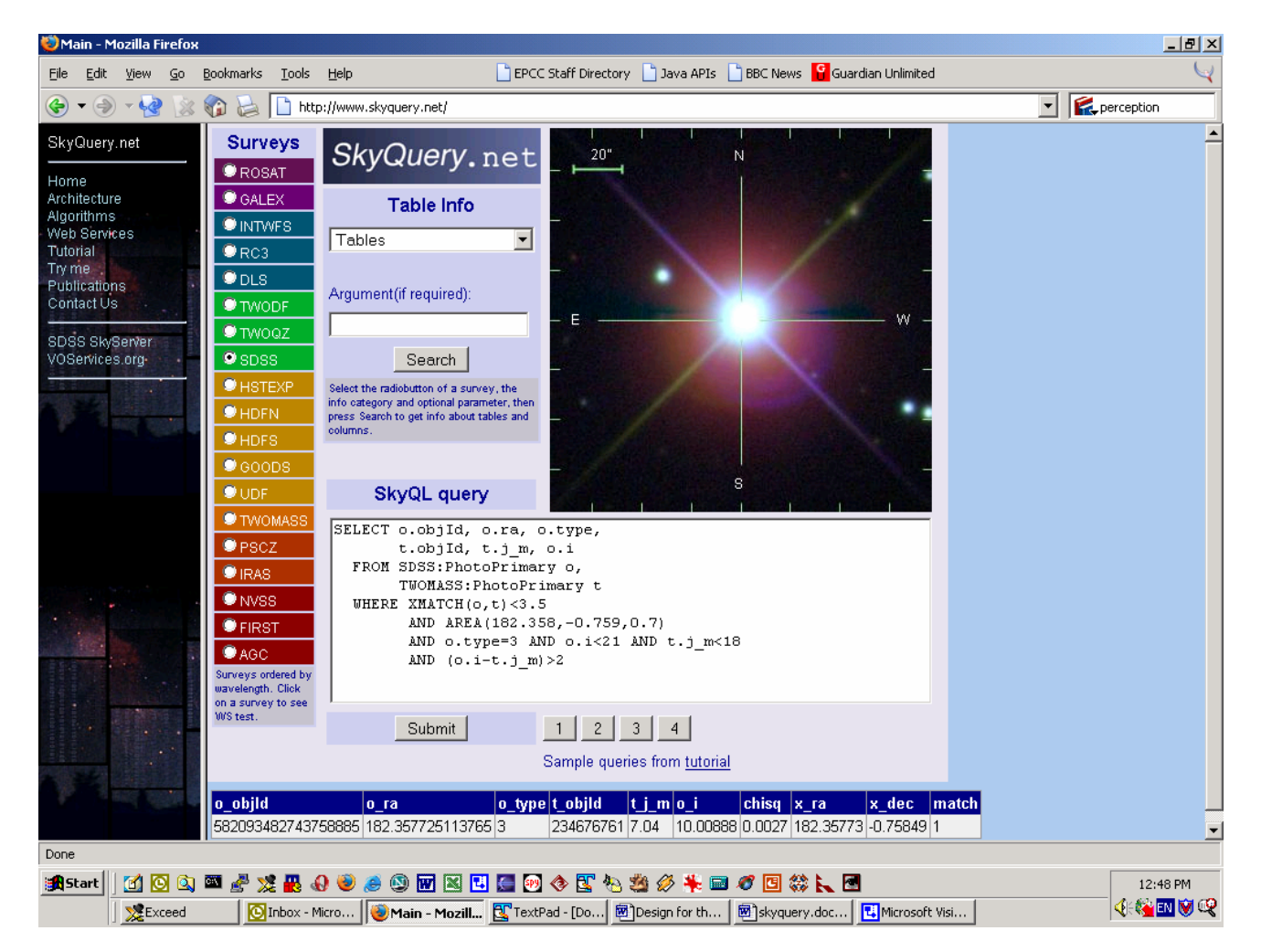

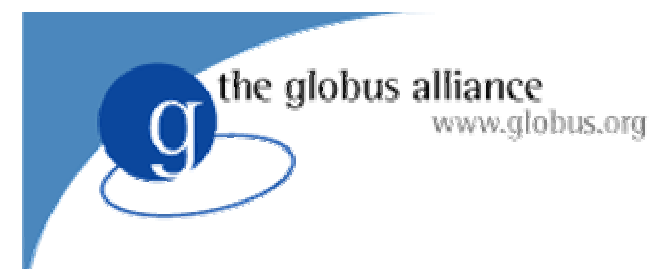

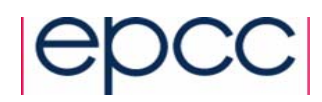

# Conclusion

- Try out OGSA-DAI
	- ◆ It's free!
	- ◆ Supported
- Please send us feedback!
- **Evolving and improving** 
	- ◆ Data integration
	- Performance and scalability
- **Become involved** 
	- ◆ Write activities
	- ◆ Contribute to the DAIS working group

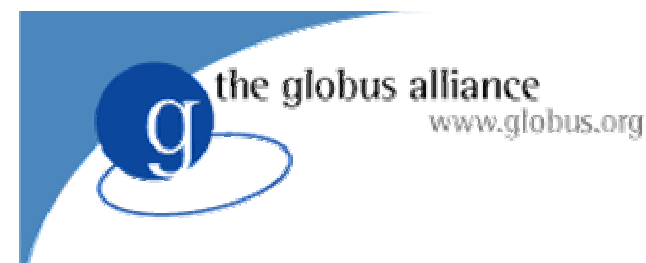

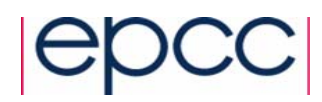

# HPC-Europa

- EC-funded research visit programme
- $\bullet$ Fully-funded, multi-disciplinary
- Visits between 3 and 13 weeks
	- ◆ EPCC in Edinburgh
	- ◆ CEPBA-CESCA in Barcelona/Catalonia
	- ◆ HLRS in Stuttgart
	- ◆ CINECA in Bologna
	- SARA in Amsterdam
	- ◆ IDRIS in Paris
- $\bullet$ http://www.hpc-europa.com

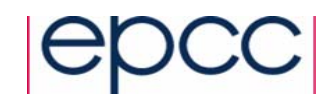

# OGSA-DAI Tutorial

- Introduction to data access and integration on the Grid using OGSA-DAI
	- ◆ Using the Data Browser

the globus alliance

www.globus.org

- Writing Clients using the Client Toolkit APIs
- Start workstations in Windows mode
	- OGSA-DAI, Tomcat, MySQL and Xindice have already been configured

# http://192.167.1.214:8080/tutorial